# **Application benchmark results for Big Red, an IBM e1350 BladeCenter Cluster**

Craig A. Stewart<sup>1</sup>, Matthew Link<sup>2</sup>, D. Scott McCaulay<sup>2</sup>, Greg Rodgers<sup>3</sup>, George Turner<sup>2</sup>, David Hancock<sup>2</sup>, Peng Wang<sup>4</sup>, Faisal Saied<sup>5</sup>, Marlon Pierce<sup>1</sup>, Ross Aiken<sup>3</sup>, Matthias S. Mueller<sup>6</sup>, Matthias Jurenz<sup>6</sup>, Matthias Lieber<sup>6</sup>, Jenett Tillotson<sup>2</sup>, and Beth A. Plale<sup>1</sup>

*1 Pervasive Technology Institute, Indiana University* 

*2 University Information Technology Services, Indiana University* 

*3 IBM Corporation* 

*4 University Information Technology Services, Indiana University – Purdue University Indianapolis* 

*5 Rosen Center for Advanced Computing, Purdue University* 

*6 Center for Information Services and High Performance Computing (ZIH) Technische Universität Dresden* 

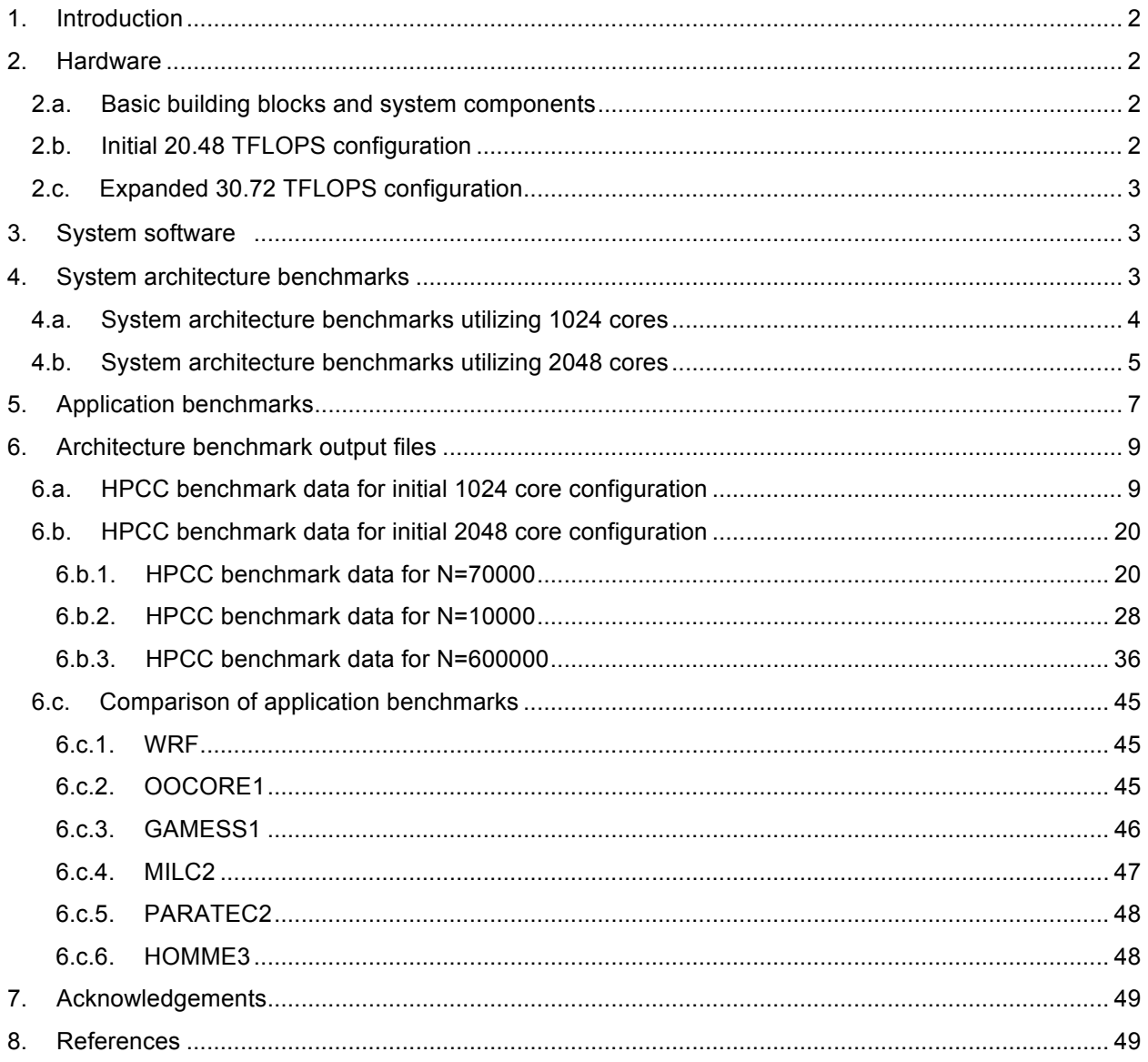

# **1. Introduction**

The purpose of this report is to present the results of benchmark tests with Big Red, an IBM e1350 BladeCenter Cluster. This report is particularly focused on providing details of system architecture and test run results in detail to allow for analysis in other reports and comparison with other systems, rather than presenting such analysis here.

Big Red is based on the open blade cluster architecture [1], [2], employing the IBM JS21 blade and PowerPC 970MP processor. Having decided in early 2006 to make a major investment in an HPC system, Indiana University (IU) issued a call for proposals for a large supercomputer cluster on 3 March 2006. The system, purchased on 13 April 2006, was selected based on analysis of the proposals submitted by supercomputer vendors. After the initial 20.4 TFLOPS implementation, Big Red was upgraded to 30.72 TFLOPS in spring 2007. This upgrade was part of an economic development initiative in the state of Indiana (US), led jointly by Indiana University, Purdue University, the Indiana Economic Development Corporation (IEDC), and IBM, Inc. [3].

# **2. Hardware**

## *2.a. Basic building blocks and system components*

Big Red is based on the IBM JS21 Bladeserver node (used as user login nodes and compute nodes), configured as follows:

- 2 x 2.5GHz dual-core PowerPC 970MP processors
- 8GB 533MHz Double Data Rate, version 2 (DDR2) Synchronous Dynamic Random Access Memory (SDRAM)
- 73GB Serial Attached Small Computer System Interface (SAS) disk (67GB in /scratch)
- 1 x Myricom M3S-PCIXD-2-I (Lanai XP)

In addition to the JS21 Bladeserver node, there are storage nodes based on the IBM 505 pSeries 505 configured as follows:

- 2 x 1.65GHz dual-core Power5+ processor
- 8 GB 533MHz DDR2 SDRAM
- 73GB SAS disk
- 2 x Emulex LP10000 PCI-X/133MHz FC adapters

## *2.b. Initial 20.48 TFLOPS configuration*

Big Red's initial 20.48 TFLOPS configuration was a distributed shared-memory cluster, consisting of 512 IBM JS21 blades, each with two dual-core PowerPC 970 MP processors, 8GB of memory, a 73B SAS disk, and a PCI-X Myrinet 2000 adapter for high-bandwidth, low-latency Message Passing Interface (MPI) applications. In addition to local scratch disks, the Big Red compute nodes are connected via gigabit Ethernet to a 266TB GPFS file system, hosted on 16 IBM p505 Power5 systems. Two 256-port Myricom M3-CLOS-ENCL switches provide a 2+2Gb/s low-latency interconnect for the 512 compute nodes. The allocation of nodes is described in Table 1 below.

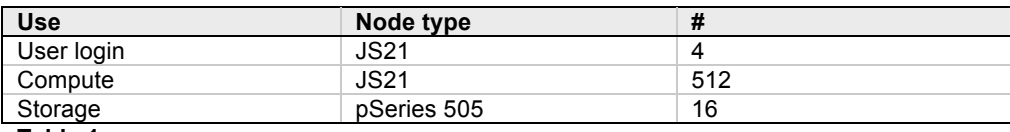

**Table 1.** 

The disk for Big Red's 266TB GPFS volume is hosted on 10 DataDirect Networks S2A 9500 storage controllers, each dual-pathed to 5 Service Availability Forum (standard) (SAF) 4248 chassis. Physical disks are aggregated in an 8+2 Redundant Array of Independent (or Inexpensive) Disks (RAID) configuration; combined with the dual-pathed controllers and active/active GPFS storage hosts, this provides multiple levels of redundancy for Big Red's storage space.

Home directories are available via NFSv3 over Gigabit Ethernet. They are housed in an IBM N5500 A20. They consist of two nodes. Each node contains:

- 2 Intel 2.8 GHz Xeon processors,
- 4 GB of Error Correction Codes (ECC) memory
- 512 MB of non-volatile random access memory (NVRAM)
- 4 integrated 10/100/1000 Ethernet ports
- 4 integrated 2 Gbps Fibre Channel ports
- 2 redundant hot-plug integrated power supplies and cooling fans
- 3 PCI-X expansion slots for additional FC HBAs or Ethernet NICs
- Infiniband (IB) cluster interconnect between the two processing nodes

## *2.c. Expanded 30.72 TFLOPS configuration*

Big Red's 30.72 TFLOPS configuration is a distributed memory cluster, consisting of 768 IBM JS21 blades, each with two dual-core PowerPC 970 MP processors, 8GB of memory, a 73B SAS disk, and a PCI-X Myrinet 2000 adapter for high-bandwidth, low-latency MPI applications. In addition to local scratch disks, the Big Red compute nodes are connected via gigabit Ethernet to a 266TB GPFS file system, hosted on 16 IBM p505 Power5 systems. Four 256-port Myricom M3-CLOS-ENCL switches provide a 2+2Gb/s low-latency interconnect for the 768 compute nodes. The allocation of nodes is described in Table 2 below.

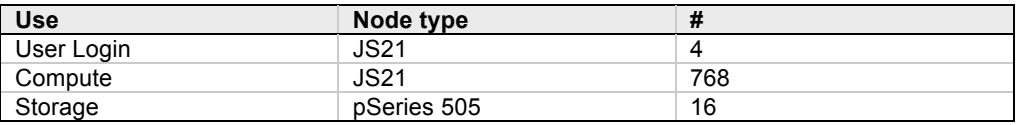

**Table 2.** 

# **3. System software**

The Big Red cluster runs the SuSE Linux Enterprise Server (SLES) operating system. Batch jobs are managed with IBM's LoadLeveler and the Moab Workload Manager. Big Red uses LoadLeveler to submit and monitor jobs. LoadLeveler relies on the Moab scheduler software for job scheduling, incorporating a fair share mechanism based on research system time used by each user trying to run a job.

Compilers on Big Red:

- GCC version 3.3.3
- IBM compilers:
	- o C compiler: xlc version 8.0
	- o C++ compiler xlC version 8.0
	- o Fortran compiler: xlf/xlf90 version 10.1

Message passing libraries:

MPICH Version: 1.2.7 MPICH Release date: 2005/11/08 03:56:31 MPICH Patches applied: none MPICH configure: --with-device=ch\_mx -prefix=/N/soft/linux-sles9-ppc64/mpich-mx-ibm-64 -opt= -O lib= -Wl,-rpath,/opt/mx/lib64,-rpath,/opt/mx/lib -L/opt/mx/lib64 -L/opt/mx/lib/ -lmyriexpress MPICH Device: ch\_mx

# **4. System architecture benchmarks**

We ran the HPC Challenge Benchmarks [4] as specified in the National Science Foundation (NSF) Benchmark guidance document NSF 06-05 [5].

## *4.a. System architecture benchmarks utilizing 1024 cores*

System Architecture benchmarks run on Big Red with its initial 20.48 TFLOPS configuration were run using SUSE Linux SLES 9, update 3.

The system benchmarks performed are summarized here. Detailed benchmark results are available in section 6. Benchmarks were run without modifications to the run and make files provided as part of the NSF benchmark suite.

- High Performance Linpack (HPL) the Linpack TPP benchmark, which measures the floating point rate of execution for solving a linear system of equations.
	- o Time to completion: 199.22 seconds
	- o Speed: 3.346e+03 GFLOPS
- Double precision, General Equation, Matrix Multiply (DGEM)M measures the floating point rate of execution of double precision real matrix-matrix multiplication.
	- o StarDGEMM
		- Minimum GFLOPS: 4.538
		- Average GFLOPS: 7.009
		- Maximum GFLOPS: 7.552
	- o SingleDGEMM
		- Single DGEMM GFLOPS: 7.874
- STREAM a simple synthetic benchmark program that measures sustainable memory bandwidth (in GB/s) and the corresponding computation rate for simple vector kernel.
	- o StarSTREAM

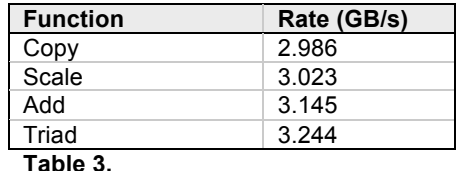

o SingleSTREAM

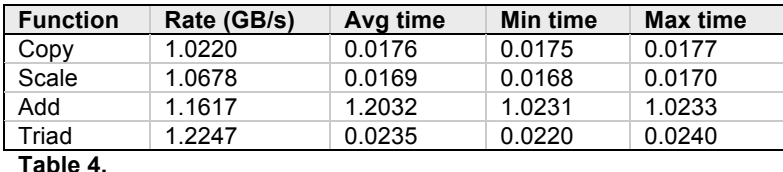

- PTRANS (parallel matrix transpose) exercises the communications where pairs of processors communicate with each other simultaneously. It is a useful test of the total communications capacity of the network.
	- o Average CPU time to completion: 23.997 seconds
	- o Average wall clock time to completion: 26.687 seconds
	- o Average speed: 25.112 GB/s
- RandomAccess measures the rate of integer random updates of memory (GUPS).
	- o MPIRandomAccess
		- CPU time used: 62.250 seconds
		- Wall clock time used: 62.290 seconds
		- Updates per second [GUP/s]: 0.1799E+09
		- Updates/PE per second [GUP/s]: 0.00018E+09
	- o StarRandomAccess
		- CPU time used: 11.830 seconds
- Wall clock time used: 11.836 seconds
- Average GUP/s: 0.0028 billion (10^9)
- o SingleRandomAccess
	- Single GUP/s 0.004045
- FFTE measures the floating-point rate of execution of double precision complex one-dimensional Discrete Fourier Transform (DFT).
	- o MPIFFT
		- Generation time: 0.178 seconds
		- Tuning: 0.164 seconds
		- Computing: 3.567 seconds
		- Inverse FFT: 3.469 seconds
	- o StarFFT
		- Generation time: 0.357 seconds
		- Tuning: 0.001 seconds
		- Computing: 0.481 seconds
		- Inverse FFT: 3.649 seconds
		- Average GFLOPS: 0.451
	- o SingleFFT
		- GFLOP/S: 0.718
- Communication bandwidth and latency a set of tests to measure latency and bandwidth of a number of simultaneous communications patterns; based on b\_eff (effective bandwidth benchmark).
	- o Max Ping Pong Latency: 0.005811 msecs
	- o Randomly Ordered Ring Latency: 0.017495 msecs
	- o Min Ping Pong Bandwidth: 195.131555 MB/s
	- o Naturally Ordered Ring Bandwidth: 135.169320 MB/s
	- o Randomly Ordered Ring Bandwidth: 23.885499 MB/s

### *4.b. System architecture benchmarks utilizing 2048 cores*

System Architecture Benchmarks run on Big Red with its 30.72 TFLOPS configuration were run using the SUSE Linux SLES 9, update 3.

A subset of the previously described benchmarks was performed on the upgraded system and is summarized here. Detailed benchmark results are available in section 6. Benchmarks were run without modifications to the run and make files provided as part of the NSF benchmark suite.

- HPL the Linpack TPP benchmark which measures the floating point rate of execution for solving a linear system of equations.
	- o Time to completion: 10641.34 seconds
	- Speed: 1.353e+04 GFLOPS
- DGEMM measures the floating point rate of execution of double precision real matrix-matrix multiplication.
	- o StarDGEMM
		- Minimum GFLOPS: 6.793
		- Average GFLOPS: 8.269
		- Maximum GFLOPS: 8.320
	- o SingleDGEMM
		- Single DGEMM GFLOPS: 8.494

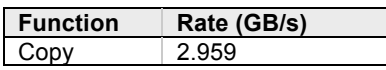

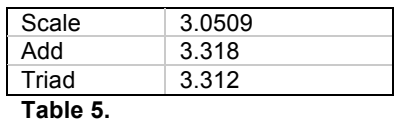

- STREAM a simple synthetic benchmark program that measures sustainable memory bandwidth (in GB/s) and the corresponding computation rate for simple vector kernel.
	- o StarSTREAM
		- Not performed.
	- o SingleSTREAM
		- Not performed.
- PTRANS (parallel matrix transpose) exercises the communications where pairs of processors communicate with each other simultaneously. It is a useful test of the total communications capacity of the network.
	- o Average wall clock time to completion: 26.95 seconds
	- o Average CPU time to completion: 26.71 seconds
	- o Average speed: 28.955 GB/s
- RandomAccess measures the rate of integer random updates of memory (GUPS).
	- o MPIRandomAccess
		- CPU time used: 61.37 seconds<br>• Wall clock time used: 61.41 sec
		- Wall clock time used: 61.41 seconds
		- Updates per second [GUP/s]: 0.2497 billion (10^9)<br>• Undates/PE per second [GUP/s]: 0.00012 billion (1
		- Updates/PE per second [GUP/s]: 0.00012 billion (10^9)
	- o StarRandomAccess
		- CPU time used: 211.78 seconds
		- Wall clock time used: 211.81 seconds
		- Average GUP/s: 0.0025 billion (10^9)
	- o SingleRandomAccess
		- GUP/s: 0.0035 billion (10^9)
- FFTE measures the floating-point rate of execution of double precision complex one-dimensional Discrete Fourier Transform (DFT).

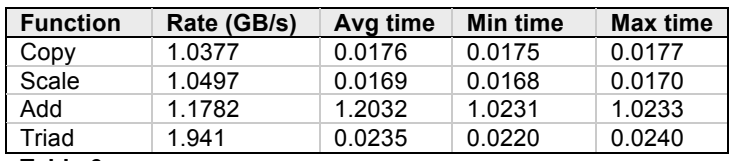

**Table 6.** 

- o MPIFFT
	- Generation time: 2.846 seconds
	- Tuning: 2.592 seconds
	- Computing: 43.377 seconds
	- Inverse FFT: 44.124 seconds

o StarFFT

- Generation time: 5.694 seconds
- Tuning: 0.003 seconds
- Computing: 10.507 seconds
- Inverse FFT: 11.355 seconds
- Average GFLOPS: 0.399
- o SingleFFT
	- GFLOPS: 0.436
- Communication bandwidth and latency  $-$  a set of tests to measure latency and bandwidth of a number of simultaneous communications patterns; based on b\_eff (effective bandwidth benchmark).
	- o Max Ping Pong Latency: 0.006124 msecs
	- o Randomly Ordered Ring Latency: 0.017735 msecs
	- o Min Ping Pong Bandwidth: 195.954309 MB/s
	- o Naturally Ordered Ring Bandwidth: 92.852883 MB/s
	- o Randomly Ordered Ring Bandwidth: 21.201995 MB/s

# **5. Application benchmarks**

Use of Big Red is aimed at a large user community with diverse computational needs. Performance of several applications was measured to provide information about expected performance under real-use conditions.

• WRF – A next-generation mesoscale numerical weather prediction system designed to serve both operational forecasting and atmospheric research needs [6]. Expanded charted data are in section 6.c.1.

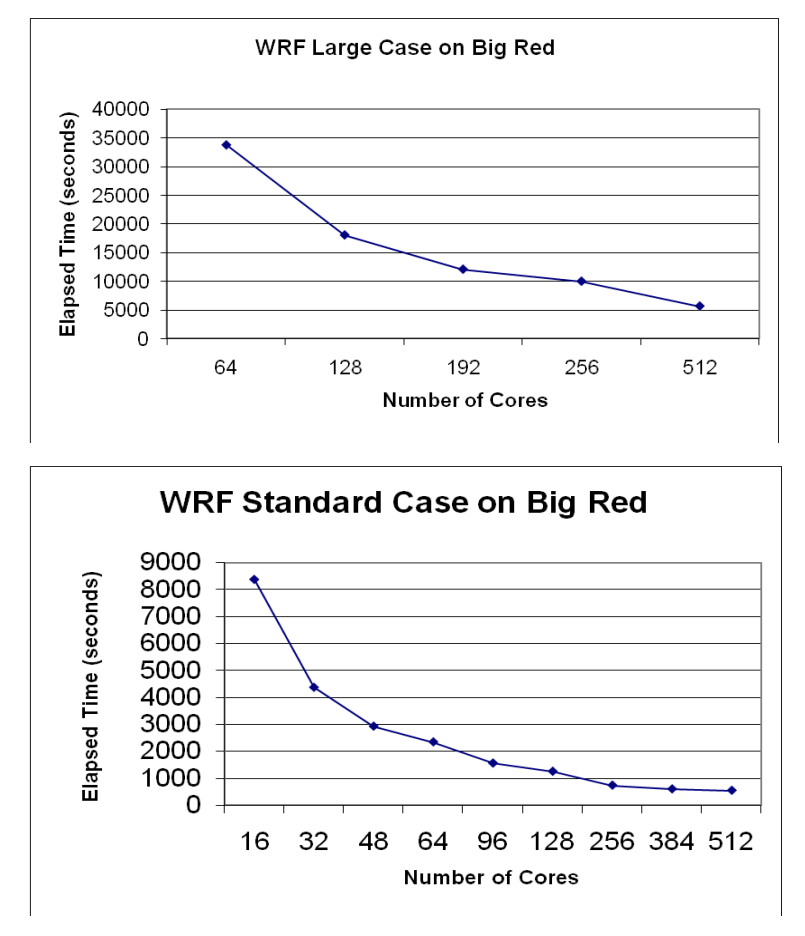

- OOCORE1 Out-of-core solver software code developed by the SCALAPACK group at the University of Tennessee at Knoxville [7].
- GAMESS1 General Atomic and Molecular Electronic Structure System. a general ab initio quantum chemistry package [8]. Expanded data are in section 6.c.3.

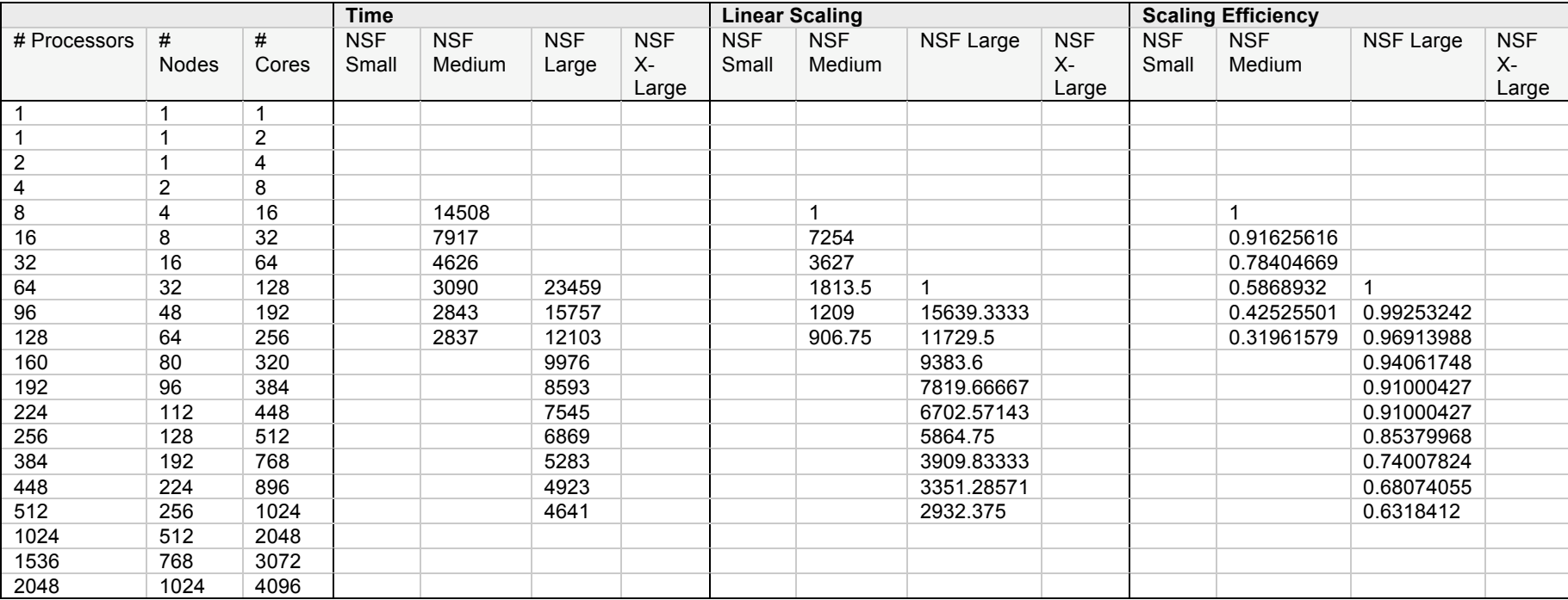

**Table 7. GAMESS benchmarks.**

• MILC2 – Large-scale numerical simulations software to study quantum chromodynamics (QCD), the theory of the strong interactions of subatomic physics [9]. Expanded charted data are in section 6.c.4.

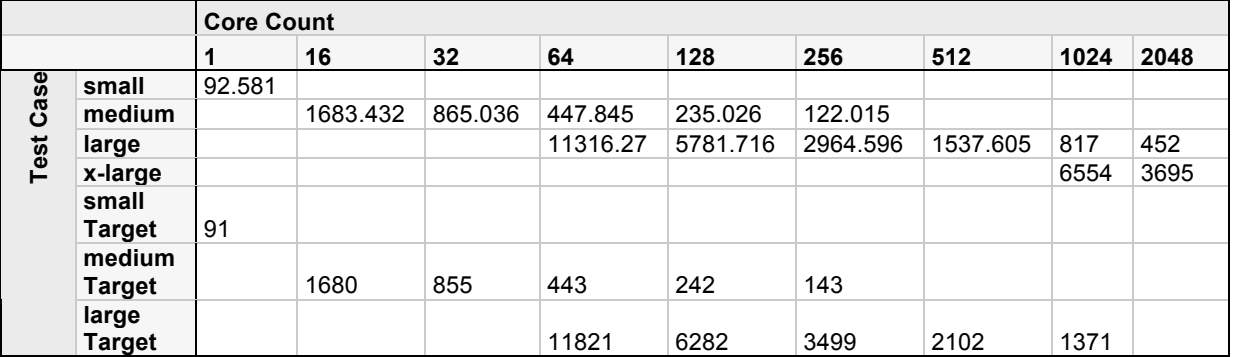

**Table 8.** 

• PARATEC2 – Parallel Total Energy Code. A package designed primarily for a massively parallel computing platform. The code performs ab-initio quantum-mechanical total energy calculations using pseudopotentials and a plane wave basis set [10]. Expanded charted data are in section 6.c.5.

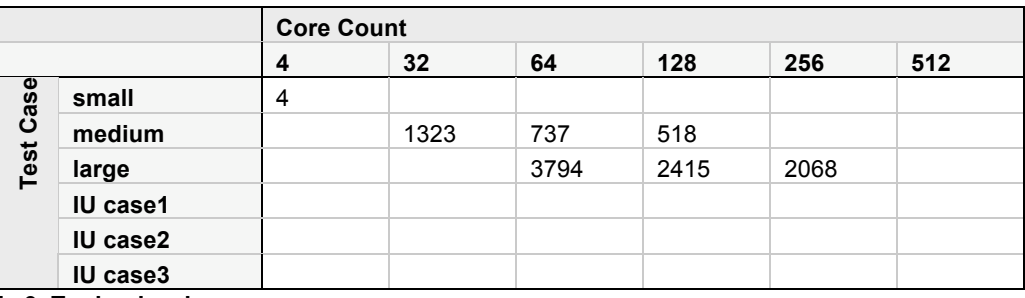

**Table 9. Tuning level.** 

• HOMME3 – High Order Methods Modeling Environment, tools to create a high-performance scalable global atmospheric model [11].

## **6. Architecture benchmark output files**

### *6.a. HPCC benchmark data for initial 1024 core configuration*

Hostname: 's1c1b1' ######################################################################## ============================================================================ HPLinpack 1.0a -- High-Performance Linpack benchmark -- January 20, 2004 Written by A. Petitet and R. Clint Whaley, Innovative Computing Labs., UTK ============================================================================ An explanation of the input/output parameters follows: T/V : Wall time / encoded variant. N : The order of the coefficient matrix A. NB : The partitioning blocking factor. P : The number of process rows. Q : The number of process columns. Time : Time in seconds to solve the linear system. Gflops : Rate of execution for solving the linear system. The following parameter values will be used: N : 100000 NB : 200 PMAP : Row-major process mapping P : 31<br>Q : 96 Q : 96

PFACT : Left<br>NBMIN : 4 NBMIN : 4 NDIV : 2 RFACT : Right BCAST : 2ringM DEPTH : 0 SWAP : Mix (threshold = 64) L1 : transposed form U : transposed form EQUIL : yes ALIGN : 16 double precision words ---------------------------------------------------------------------------- - The matrix A is randomly generated for each test. - The following scaled residual checks will be computed: 1)  $\left|\right|$   $\left|\right|$   $\left|\right|$   $\left|\right|$   $\left|\right|$   $\left|\right|$   $\left|\right|$   $\left|\right|$   $\left|\right|$   $\left|\right|$   $\left|\right|$   $\left|\right|$   $\left|\right|$   $\left|\right|$   $\left|\right|$   $\left|\right|$   $\left|\right|$   $\left|\right|$   $\left|\right|$   $\left|\right|$   $\left|\right|$   $\left|\right|$   $\left|\right|$   $\left|\right|$   $\left|\right|$   $\left|\right|$   $\left|\right|$   $\$ 2)  $\vert \vert Ax-b \vert \vert \_$ oo / ( eps \*  $\vert \vert A \vert \vert \_1$  \*  $\vert \vert x \vert \vert \_1$  ) 3)  $\left|\left|Ax-b\right|\right| = \infty$  / ( eps \*  $\left|\left|A\right|\right| = \infty$  \*  $\left|\left|{x}\right|\right| = \infty$  ) - The relative machine precision (eps) is taken to be 1.110223e-16 - Computational tests pass if scaled residuals are less than 16.0 Begin of PTRANS section. M: 50000 N: 50000 MB: 200 100 200 NB: 200 100 200 P: 31 Q: 96 TIME M N MB NB P Q TIME CHECK GB/s RESID ---- ----- ----- --- --- --- --- -------- ------ -------- ----- WALL 50000 50000 200 200 31 96 49.60 PASSED 0.403 0.00 CPU 50000 50000 200 200 31 96 49.62 PASSED 0.403 0.00 WALL 50000 50000 100 100 31 96 12.97 PASSED 1.542 0.00 CPU 50000 50000 100 100 31 96 13.00 PASSED 1.538 0.00 WALL 50000 50000 200 200 31 96 49.52 PASSED 0.404 0.00 CPU 50000 50000 200 200 31 96 49.55 PASSED 0.404 0.00 Finished 3 tests, with the following results: 3 tests completed and passed residual checks. 0 tests completed and failed residual checks. 0 tests skipped because of illegal input values. END OF TESTS. Current time (1182228795) is Tue Jun 19 00:53:15 2007 End of PTRANS section. Begin of HPL section. ============================================================================ HPLinpack 1.0a -- High-Performance Linpack benchmark -- January 20, 2004 Written by A. Petitet and R. Clint Whaley, Innovative Computing Labs., UTK ============================================================================ An explanation of the input/output parameters follows: T/V : Wall time / encoded variant. N : The order of the coefficient matrix A. NB : The partitioning blocking factor. P : The number of process rows. Q : The number of process columns. Time : Time in seconds to solve the linear system. Gflops : Rate of execution for solving the linear system. The following parameter values will be used: N : 100000 NB : 200 PMAP : Row-major process mapping

P : 31 Q : 96 PFACT : Left NBMIN : 4 NDIV : 2 RFACT : Right BCAST : 2ringM DEPTH : 0 SWAP : Mix (threshold = 64) L1 : transposed form U : transposed form EQUIL : yes ALIGN : 16 double precision words ---------------------------------------------------------------------------- - The matrix A is randomly generated for each test. - The following scaled residual checks will be computed: 1) ||Ax-b||\_oo / ( eps \* ||A||\_1 \* N ) 2)  $\vert \vert Ax-b \vert \vert \_$ oo / ( eps \*  $\vert \vert A \vert \vert \_1$  \*  $\vert \vert x \vert \vert \_1$  ) 3) ||Ax-b||\_oo / ( eps \* ||A||\_oo \* ||x||\_oo ) - The relative machine precision (eps) is taken to be 1.110223e-16 - Computational tests pass if scaled residuals are less than 16.0 ============================================================================ N NB P Q Time ---------------------------------------------------------------------------- WR03R2L4 100000 200 31 96 111.25 5.993e+03 ----------------------------------------------------------------------------  $\left|\begin{array}{ccc} |{\rm Ax-b}|\end{array}\right|$  \_0o / ( eps \*  $\left|\begin{array}{ccc} |{\rm A}|\end{array}\right|$  \* N ) = 0.0197702 ...... PASSED  $\left|\begin{array}{ccc} | \text{Ax}-\text{b} | \end{array}\right|$  oo / ( eps \*  $\left|\begin{array}{ccc} | \text{A} | \end{array}\right|$   $\left| \begin{array}{ccc} 1 & * & | \text{X} | \end{array}\right|$   $\left| \begin{array}{ccc} 1 & 0 & = & 0.0132985 \ldots \ldots \end{array} \right|$  PASSED  $\left|\right|$  Ax-b $\left|\right|$   $\right|$  oo / ( eps \*  $\left|\right|$   $\left|\right|$   $\left|\right|$   $\left|\right|$  oo ) = 0.0023911 ...... PASSED ============================================================================ Finished 1 tests with the following results: 1 tests completed and passed residual checks, 0 tests completed and failed residual checks, 0 tests skipped because of illegal input values. ---------------------------------------------------------------------------- End of Tests. ============================================================================ Current time (1182228906) is Tue Jun 19 00:55:06 2007 End of HPL section. Begin of StarDGEMM section. Scaled residual: 0.00618034 Node(s) with error 0 Minimum Gflop/s 4.538357 Average Gflop/s 7.008804 Maximum Gflop/s 7.551706 Current time (1182228907) is Tue Jun 19 00:55:07 2007 End of StarDGEMM section. Begin of SingleDGEMM section. Node(s) with error 0 Node selected 2000 Single DGEMM Gflop/s 7.873863 Current time (1182228908) is Tue Jun 19 00:55:08 2007 End of SingleDGEMM section. Begin of StarSTREAM section. ------------------------------------------------------------- This system uses 8 bytes per DOUBLE PRECISION word. ------------------------------------------------------------- Array size =  $1120071$ , Offset = 0 Total memory required = 0.0250 GB.

Each test is run 10 times, but only the \*best\* time for each is used. ------------------------------------------------------------- Your clock granularity/precision appears to be 1 microseconds. Each test below will take on the order of 11660 microseconds. (= 11660 clock ticks) Increase the size of the arrays if this shows that you are not getting at least 20 clock ticks per test. ------------------------------------------------------------- WARNING -- The above is only a rough guideline. For best results, please be sure you know the precision of your system timer. ------------------------------------------------------------- Function Rate (GB/s) Avg time Min time Max time<br>
Copy: 1.0220 0.0176 0.0175 0.0177<br>
Scale: 1.0678 0.0169 0.0168 0.0170 Copy: 1.0220 0.0176 0.0175 0.0177 Scale: 1.0678 0.0169 0.0168 0.0170 Add: 1.1617 0.0232 0.0231 0.0233 Add: 1.1017 0.0232 0.0231 0.0233<br>Triad: 1.2247 0.0235 0.0220 0.0240 ------------------------------------------------------------- Results Comparison: Expected : 1291778759355468800.000000 258355751871093760.000000 344474335828124992.000000 Observed : 1291778759353353728.000000 258355751869478400.000000 344474335828124992.000000 Solution Validates ------------------------------------------------------------- Node(s) with error 0 Minimum Copy GB/s 0.972553 Average Copy GB/s 1.036761 Maximum Copy GB/s 1.496659 Minimum Scale GB/s 0.990273 Average Scale GB/s 1.040788 Maximum Scale GB/s 1.562295 Minimum Add GB/s 1.042977 Average Add GB/s 1.140035 Maximum Add GB/s 1.529104 Minimum Triad GB/s 1.075315 Average Triad GB/s 1.173333 Maximum Triad GB/s 2.186392 Current time (1182228909) is Tue Jun 19 00:55:09 2007 End of StarSTREAM section. Begin of SingleSTREAM section. Node(s) with error 0 Node selected 1143 Single STREAM Copy GB/s 2.985886 Single STREAM Scale GB/s 3.023113 Single STREAM Add GB/s 3.144787 Single STREAM Triad GB/s 3.243859 Current time (1182228909) is Tue Jun 19 00:55:09 2007 End of SingleSTREAM section. Begin of MPIRandomAccess section. ######################################################################## This is the DARPA/DOE HPC Challange Benchmark version 1.0.0 October 2003 Produced by Jack Dongarra and Piotr Luszczek Innovative Computing Laboratory University of Tennessee Knoxville and Oak Ridge National Laboratory See the source files for authors of specific codes. Compiled on Jun 18 2007 at 11:44:38 Current time (1182262355) is Tue Jun 19 10:12:35 2007 Hostname: 's1c1b1' ######################################################################## ============================================================================

HPLinpack 1.0a -- High-Performance Linpack benchmark -- January 20, 2004

Written by A. Petitet and R. Clint Whaley, Innovative Computing Labs., UTK ============================================================================ An explanation of the input/output parameters follows: T/V : Wall time / encoded variant. N : The order of the coefficient matrix A. NB : The partitioning blocking factor. P : The number of process rows. Q : The number of process columns. Time : Time in seconds to solve the linear system. Gflops : Rate of execution for solving the linear system. The following parameter values will be used: N : 100000 NB : 200 PMAP : Row-major process mapping P : 32 Q : 32 PFACT : Left<br>NBMIN : 4 NBMIN : 4<br>NDIV : 2 NDIV<br>RFACT : Right BCAST : 2ringM DEPTH : 0 SWAP : Mix (threshold =  $64$ ) L1 : transposed form U : transposed form EQUIL : yes ALIGN : 16 double precision words ---------------------------------------------------------------------------- - The matrix A is randomly generated for each test. - The following scaled residual checks will be computed: 1) ||Ax-b||\_oo / ( eps \* ||A||\_1 \* N ) 2)  $\vert \vert Ax-b \vert \vert \_$ oo / ( eps \*  $\vert \vert A \vert \vert \_1$  \*  $\vert \vert x \vert \vert \_1$  ) 3) ||Ax-b||\_oo / ( eps \* ||A||\_oo \* ||x||\_oo ) - The relative machine precision (eps) is taken to be  $1.110223e-16$ - Computational tests pass if scaled residuals are less than 16.0 Begin of PTRANS section. M: 50000 N: 50000 MB: 200 100 200 NB: 200 100 200 P: 32 Q: 32 TIME M N MB NB P Q TIME CHECK GB/s RESID ---- ----- ----- --- --- --- --- -------- ------ -------- ----- WALL 50000 50000 200 200 32 32 1.26 PASSED 15.859 0.00 CPU 50000 50000 200 200 32 32 1.27 PASSED 15.748 0.00 WALL 50000 50000 100 100 32 32 1.26 PASSED 15.931 0.00 CPU 50000 50000 100 100 32 32 1.27 PASSED 15.748 0.00 WALL 50000 50000 200 200 32 32 1.26 PASSED 15.873 0.00 CPU 50000 50000 200 200 32 32 1.26 PASSED 15.873 0.00 Finished 3 tests, with the following results: 3 tests completed and passed residual checks. 0 tests completed and failed residual checks. 0 tests skipped because of illegal input values. END OF TESTS. Current time (1182262368) is Tue Jun 19 10:12:48 2007 End of PTRANS section. Begin of HPL section.

============================================================================ HPLinpack 1.0a -- High-Performance Linpack benchmark -- January 20, 2004 Written by A. Petitet and R. Clint Whaley, Innovative Computing Labs., UTK ============================================================================ An explanation of the input/output parameters follows: T/V : Wall time / encoded variant. N : The order of the coefficient matrix A. NB : The partitioning blocking factor. P : The number of process rows. Q : The number of process columns. Time : Time in seconds to solve the linear system. Gflops : Rate of execution for solving the linear system. The following parameter values will be used: N : 100000 NB : 200 PMAP : Row-major process mapping P : 32 Q : 32 PFACT : Left NBMIN : 4 NBMIN : 4<br>NDIV : 2 RFACT : Right BCAST : 2ringM DEPTH : 0 SWAP : Mix (threshold = 64) L1 : transposed form U : transposed form EQUIL : yes ALIGN : 16 double precision words ---------------------------------------------------------------------------- - The matrix A is randomly generated for each test. - The following scaled residual checks will be computed: 1) ||Ax-b||\_oo / ( eps \* ||A||\_1 \* N ) 2)  $\vert \vert Ax-b \vert \vert \_$ oo / ( eps \*  $\vert \vert A \vert \vert \_1$  \*  $\vert \vert x \vert \vert \_1$  ) 3) ||Ax-b||\_oo / ( eps \* ||A||\_oo \* ||x||\_oo ) - The relative machine precision (eps) is taken to be  $1.110223e-16$ - Computational tests pass if scaled residuals are less than 16.0 ============================================================================ T/V N NB P Q Time Gflops ---------------------------------------------------------------------------- WR03R2L4 100000 200 32 32 199.22 3.346e+03 ----------------------------------------------------------------------------  $\left|\begin{array}{ccc} |{\rm Ax-b}|\end{array}\right|$  \_0o / ( eps \*  $\left|\begin{array}{ccc} |{\rm A}|\end{array}\right|$  \* N ) = 0.0146222 ...... PASSED  $\left|\begin{array}{ccc} | \text{Ax}-\text{b} | \end{array}\right|$  oo / ( eps \*  $\left|\begin{array}{ccc} | \text{A} | \end{array}\right|$   $\left|\begin{array}{ccc} 1 & * & | \text{X} | \end{array}\right|$   $\left|\begin{array}{ccc} 1 & 0 & = & 0.0098357 & \ldots & \text{PASSED} \end{array}\right|$  $\left|\right|$  Ax-b $\left|\right|$   $\left|\right|$  oo / ( eps \*  $\left|\right|$   $\left|\right|$   $\left|\right|$  oo  $\left|\right|$   $\left|\right|$   $\left|\right|$   $\left|\right|$  oo  $\left|\right|$   $\left|\right|$   $\left|\right|$   $\left|\right|$   $\left|\right|$   $\left|\right|$   $\left|\right|$   $\left|\right|$   $\left|\right|$   $\left|\right|$   $\left|\right|$   $\left|\right|$   $\left|\right|$   $\left|\right|$   $\left|\right|$ ============================================================================ Finished 1 tests with the following results: 1 tests completed and passed residual checks, 0 tests completed and failed residual checks, 0 tests skipped because of illegal input values. ---------------------------------------------------------------------------- End of Tests. ============================================================================ Current time (1182262568) is Tue Jun 19 10:16:08 2007 End of HPL section. Begin of StarDGEMM section. Scaled residual: 0.00510712 Node(s) with error 0

Minimum Gflop/s 7.262569 Average Gflop/s 7.564677 Maximum Gflop/s 7.745041 Current time (1182262570) is Tue Jun 19 10:16:10 2007 End of StarDGEMM section. Begin of SingleDGEMM section. Node(s) with error 0 Node selected 823 Single DGEMM Gflop/s 8.091957 Current time (1182262572) is Tue Jun 19 10:16:12 2007 End of SingleDGEMM section. Begin of StarSTREAM section. ------------------------------------------------------------- This system uses 8 bytes per DOUBLE PRECISION word. ------------------------------------------------------------- Array size =  $3255208$ , Offset =  $0$ Total memory required = 0.0728 GB. Each test is run 10 times, but only the \*best\* time for each is used. ------------------------------------------------------------- Your clock granularity/precision appears to be 1 microseconds. Each test below will take on the order of 33359 microseconds. (= 33359 clock ticks) Increase the size of the arrays if this shows that you are not getting at least 20 clock ticks per test. ------------------------------------------------------------- WARNING -- The above is only a rough guideline. For best results, please be sure you know the precision of your system timer. ------------------------------------------------------------- Function Rate (GB/s) Avg time Min time Max time<br>
Copy: 1.3551 0.0463 0.0384 0.0497<br>
Scale: 1.3465 0.0476 0.0387 0.0504 Copy: 1.3551 0.0463 0.0384 0.0497 Scale: 1.3465 0.0476 0.0387 0.0504 Add: 1.5210 0.0644 0.0514 0.0683 Triad: 1.4984 0.0640 0.0521 0.0682 ------------------------------------------------------------- Results Comparison: Expected : 3754233929531250176.000000 750846785906249984.000000 1001129047875000064.000000 Observed : 3754233929605240320.000000 750846785916409344.000000 1001129047886046464.000000 Solution Validates ------------------------------------------------------------- Node(s) with error 0 Minimum Copy GB/s 1.032456 Average Copy GB/s 1.783751 Maximum Copy GB/s 3.059742 Minimum Scale GB/s 1.033463 Average Scale GB/s 1.745111 Maximum Scale GB/s 2.983031 Minimum Add GB/s 1.173118 Average Add GB/s 1.975090 Maximum Add GB/s 3.382328 Minimum Triad GB/s 1.176597 Average Triad GB/s 1.976104 Maximum Triad GB/s 3.383656 Current time (1182262575) is Tue Jun 19 10:16:15 2007 End of StarSTREAM section. Begin of SingleSTREAM section. Node(s) with error 0 Node selected 96 Single STREAM Copy GB/s 3.016144 Single STREAM Scale GB/s 2.940390 Single STREAM Add GB/s 3.319387

Single STREAM Triad GB/s 3.318245 Current time (1182262576) is Tue Jun 19 10:16:16 2007 End of SingleSTREAM section. Begin of MPIRandomAccess section. Running on 1024 processors (PowerofTwo) Total Main table size =  $2^{33}$  = 8589934592 words PE Main table size =  $2^{23}$  = 8388608 words/PE Default number of updates (RECOMMENDED) = 34359738368 Number of updates EXECUTED = 11208680448 (for a TIME BOUND of 60.00 secs) CPU time used =  $62.250000$  seconds Real time used =  $62.290993$  seconds  $0.179940629$  Billion( $10<sup>9</sup>$ ) Updates per second [GUP/s]  $0.000175723$  Billion( $10^9$ ) Updates/PE per second [GUP/s] Verification: CPU time used = 25.810000 seconds Verification: Real time used = 27.247278 seconds Found 0 errors in 8589934592 locations (passed). Current time (1182262667) is Tue Jun 19 10:17:47 2007 End of MPIRandomAccess section. Begin of StarRandomAccess section. Main table size =  $2^{23}$  = 8388608 words Number of updates = 33554432 CPU time used =  $11.830000$  seconds Real time used =  $11.835544$  seconds  $0.002835056$  Billion( $10^9$ ) Updates per second [GUP/s] Found 0 errors in 8388608 locations (passed). Node(s) with error 0 Minimum GUP/s 0.002813 Average GUP/s 0.002834 Maximum GUP/s 0.002875 Current time (1182262691) is Tue Jun 19 10:18:11 2007 End of StarRandomAccess section. Begin of SingleRandomAccess section. Node(s) with error 0 Node selected 686 Single GUP/s 0.004045 Current time (1182262708) is Tue Jun 19 10:18:28 2007 End of SingleRandomAccess section. Begin of MPIFFT section. Number of nodes: 1024 Vector size: 1073741824 Generation time: 0.178<br>Tuning: 0.164 Tuning: 0.164<br>Computing: 3.567 Computing: Inverse FFT: 3.649 max(|x-x0|): 1.788e-15 Current time (1182262716) is Tue Jun 19 10:18:36 2007 End of MPIFFT section. Begin of StarFFT section. Vector size: 2097152<br>Generation time: 0.357 Generation time: Tuning: 0.001 Computing: 0.481 Inverse FFT: 0.526 max(|x-x0|): 1.617e-15 Node(s) with error 0 Minimum Gflop/s 0.415081 Average Gflop/s 0.450625 Maximum Gflop/s 0.480677 Current time (1182262718) is Tue Jun 19 10:18:38 2007 End of StarFFT section. Begin of SingleFFT section.

Node(s) with error 0 Node selected 350 Single FFT Gflop/s 0.717585 Current time (1182262719) is Tue Jun 19 10:18:39 2007 End of SingleFFT section. Begin of LatencyBandwidth section. ------------------------------------------------------------------ Latency-Bandwidth-Benchmark R1.5.1 (c) HLRS, University of Stuttgart Written by Rolf Rabenseifner, Gerrit Schulz, and Michael Speck, Germany Details - level 2 ----------------- MPI Wtime granularity. Max. MPI Wtick is 0.000001 sec wtick is set to 0.000001 sec Message Length: 8 Latency min / avg / max: 0.005677 / 0.005677 / 0.005677 msecs Bandwidth min / avg / max: 1.409 / 1.409 / 1.409 MByte/s MPI Wtime granularity is ok. message size: 8<br>max time: 10.000000 max time : 10.000000 secs<br>1atency for msg: 0.005677 msecs latency for msg:  $0.005677$  msecs estimation for ping pong: 0.510961 msecs max number of ping pong pairs = 19570 max client pings = max server pongs = 139 stride for latency  $=$  11 Message Length: 8 Latency min / avg / max: 0.004366 / 0.004993 / 0.005811 msecs Bandwidth min / avg / max: 1.377 / 1.605 / 1.832 MByte/s Message Length: 2000000 Latency min / avg / max: 10.192990 / 10.192990 / 10.192990 msecs Bandwidth min / avg / max: 196.213 / 196.213 / 196.213 MByte/s MPI Wtime granularity is ok. message size: 2000000 nax time : 2000000 nax time : 2000000 nax time : 2000000 national control and the 200000 max time : 30.000000 secs<br>
latency for msq: 30.00000 secs<br>
10.192990 msecs latency for msg:  $10.192990$  msecs estimation for ping pong: 81.543922 msecs max number of ping pong pairs = 367 max client pings = max server pongs =  $19$ <br>stride for latency =  $59$ stride for latency Message Length: 2000000 Latency min / avg / max: 10.137081 / 10.178978 / 10.249496 msecs Bandwidth min / avg / max: 195.132 / 196.484 / 197.295 MByte/s Message Size: 8 Byte Natural Order Latency: 0.006104 msec Natural Order Bandwidth: 1.310720 MB/s Avg Random Order Latency: 0.017494 msec Avg Random Order Bandwidth: 0.457310 MB/s Message Size: 2000000 Byte Natural Order Latency: 14.796257 msec Natural Order Bandwidth: 135.169320 MB/s Avg Random Order Latency: 83.732812 msec Avg Random Order Bandwidth: 23.885499 MB/s Execution time (wall clock) = 63.332 sec on 1024 processes - for cross ping\_pong latency = 4.310 sec - for cross ping\_pong bandwidth = 26.381 sec  $-$  for ring latency  $=$  0.443 sec

 - for ring bandwidth = 32.198 sec ------------------------------------------------------------------ Latency-Bandwidth-Benchmark R1.5.1 (c) HLRS, University of Stuttgart Written by Rolf Rabenseifner, Gerrit Schulz, and Michael Speck, Germany Major Benchmark results: ------------------------ Max Ping Pong Latency: 0.005811 msecs Randomly Ordered Ring Latency: 0.017494 msecs Min Ping Pong Bandwidth: 195.131555 MB/s Naturally Ordered Ring Bandwidth: 135.169320 MB/s Randomly Ordered Ring Bandwidth: 23.885499 MB/s ------------------------------------------------------------------ Detailed benchmark results: Ping Pong: Latency min / avg / max: 0.004366 / 0.004993 / 0.005811 msecs Bandwidth min / avg / max: 195.132 / 196.484 / 197.295 MByte/s Ring: On naturally ordered ring: latency= 0.006104 msec, bandwidth= 135.169320 MB/s On randomly ordered ring: latency= 0.017494 msec, bandwidth= 23.885499 MB/s ------------------------------------------------------------------ Benchmark conditions: The latency measurements were done with 8 bytes The bandwidth measurements were done with 2000000 bytes The ring communication was done in both directions on 1024 processes The Ping Pong measurements were done on 8742 pairs of processes for latency benchmarking, and - 324 pairs of processes for bandwidth benchmarking, out of  $1024*(1024-1) = 1047552$  possible combinations on  $1024$  processes.  $(1 \text{ MB/s} = 10**6 \text{ byte/sec})$ ------------------------------------------------------------------ Current time (1182262782) is Tue Jun 19 10:19:42 2007 End of LatencyBandwidth section. Begin of Summary section. VersionMajor=1 VersionMinor=0 VersionMicro=0 VersionRelease=b LANG=C Success=1 sizeof\_char=1 sizeof\_short=2 sizeof\_int=4 sizeof<sup>long=8</sup> sizeof void ptr=8 sizeof size t=8 sizeof\_float=4 sizeof\_double=8 sizeof\_s64Int=8 sizeof\_u64Int=8 CommWorldProcs=1024 MPI\_Wtick=9.536743e-07 HPL\_Tflops=3.34646 HPL\_time=199.22 HPL\_eps=1.11022e-16 HPL\_RnormI=4.0893e-09 HPL\_Anorm1=25189.8 HPL\_AnormI=25157.5 HPL Xnorm1=148665

```
HPL_XnormI=8.2789
```
HPL\_N=100000 HPL\_NB=200 HPL\_nprow=32 HPL\_npcol=32 HPL\_depth=0 HPL\_nbdiv=2 HPL\_nbmin=4 HPL\_cpfact=L HPL\_crfact=R HPL\_ctop=3 HPL\_order=R HPL\_dMACH\_EPS=1.110223e-16 HPL dMACH SFMIN=2.225074e-308 HPL\_dMACH\_BASE=2.000000e+00 HPL dMACH PREC=2.220446e-16 HPL\_dMACH\_MLEN=5.300000e+01 HPL\_dMACH\_RND=1.000000e+00 HPL\_dMACH\_EMIN=-1.021000e+03 HPL dMACH RMIN=2.225074e-308 HPL\_dMACH\_EMAX=1.024000e+03 HPL\_dMACH\_RMAX=1.797693e+308 HPL\_sMACH\_EPS=5.960464e-08 HPL\_sMACH\_SFMIN=1.175494e-38 HPL SMACH BASE=2.000000e+00 HPL\_sMACH\_PREC=1.192093e-07 HPL\_sMACH\_MLEN=2.400000e+01 HPL\_sMACH\_RND=1.000000e+00 HPL\_sMACH\_EMIN=-1.250000e+02 HPL SMACH RMIN=1.175494e-38 HPL\_sMACH\_EMAX=1.280000e+02 HPL\_sMACH\_RMAX=3.402823e+38 dweps=1.110223e-16 sweps=5.960464e-08 HPLMaxProcs=1024 HPLMinProcs=1024 DGEMM\_N=1562 StarDGEMM\_Gflops=7.56468 SingleDGEMM\_Gflops=8.09196 PTRANS GBs=15.931 PTRANS\_time=1.25541 PTRANS\_residual=0 PTRANS\_n=50000 PTRANS\_nb=100 PTRANS\_nprow=32 PTRANS\_npcol=32 MPIRandomAccess\_N=8589934592 MPIRandomAccess\_time=62.291 MPIRandomAccess\_CheckTime=27.2473 MPIRandomAccess\_Errors=0 MPIRandomAccess\_ErrorsFraction=0 MPIRandomAccess\_ExeUpdates=11208680448 MPIRandomAccess\_GUPs=0.179941 MPIRandomAccess\_TimeBound=60 RandomAccess\_N=8388608 StarRandomAccess\_GUPs=0.00283447 SingleRandomAccess GUPs=0.00404454 STREAM\_VectorSize=3255208 STREAM\_Threads=1 StarSTREAM\_Copy=1.78375 StarSTREAM\_Scale=1.74511 StarSTREAM\_Add=1.97509 StarSTREAM\_Triad=1.9761 SingleSTREAM\_Copy=3.01614 SingleSTREAM\_Scale=2.94039 SingleSTREAM\_Add=3.31939 SingleSTREAM\_Triad=3.31824 FFT  $N=2097152$ 

StarFFT\_Gflops=0.450625 SingleFFT\_Gflops=0.717585 MPIFFT\_N=1073741824 MPIFFT\_Gflops=45.1478 MPIFFT\_maxErr=1.78836e-15 MaxPingPongLatency usec=5.81145 RandomlyOrderedRingLatency\_usec=17.4936 MinPingPongBandwidth\_GBytes=0.195132 NaturallyOrderedRingBandwidth\_GBytes=0.135169 RandomlyOrderedRingBandwidth\_GBytes=0.0238855 MinPingPongLatency\_usec=4.36604 AvgPingPongLatency\_usec=4.99336 MaxPingPongBandwidth\_GBytes=0.197295 AvgPingPongBandwidth\_GBytes=0.196484 NaturallyOrderedRingLatency\_usec=6.10352 FFTEnblk=16 FFTEnp=8 FFTEl2size=1048576 M\_OPENMP=-1 omp qet num threads=0 omp\_get\_max\_threads=0 omp\_get\_num\_procs=0  $Memproc=-1$ MemSpec=-1 MemVal=-1 MPIFFT time0=3.09944e-06 MPIFFT\_time1=0.915237 MPIFFT\_time2=0.377161 MPIFFT\_time3=0.862327 MPIFFT\_time4=0.47812 MPIFFT\_time5=0.916633 MPIFFT time6=3.09944e-06 End of Summary section. ######################################################################## End of HPC Challange tests. Current time (1182262782) is Tue Jun 19 10:19:42 2007

########################################################################

### *6.b. HPCC benchmark data for initial 2048 core configuration*

#### *6.b.1. HPCC benchmark data for N=70000*

######################################################################## This is the DARPA/DOE HPC Challange Benchmark version 1.0.0 October 2003 Produced by Jack Dongarra and Piotr Luszczek Innovative Computing Laboratory University of Tennessee Knoxville and Oak Ridge National Laboratory

See the source files for authors of specific codes. Compiled on Jun 18 2007 at 11:44:38 Current time (1182266522) is Tue Jun 19 11:22:02 2007

Hostname: 's15c3b3.dim' ######################################################################## ============================================================================ HPLinpack 1.0a -- High-Performance Linpack benchmark -- January 20, 2004 Written by A. Petitet and R. Clint Whaley, Innovative Computing Labs., UTK ============================================================================

An explanation of the input/output parameters follows:

- T/V : Wall time / encoded variant.
- N : The order of the coefficient matrix A.
- NB : The partitioning blocking factor.
- P : The number of process rows.
- Q : The number of process columns.
- Time : Time in seconds to solve the linear system.

Gflops : Rate of execution for solving the linear system. The following parameter values will be used: N : 70000<br>NB : 200 NB : 200 PMAP : Row-major process mapping P : 16 Q : 32 PFACT : Left NBMIN : 4 NDIV : 2 RFACT : Right BCAST : 2ringM DEPTH : 0 SWAP : Mix (threshold = 64) L1 : transposed form U : transposed form EQUIL : yes ALIGN : 16 double precision words ---------------------------------------------------------------------------- - The matrix A is randomly generated for each test. - The following scaled residual checks will be computed: 1)  $||Ax-b||\_\circlearrowright$  / ( eps \*  $||A||\_\cdot1$  \* N ) 2)  $\vert \vert Ax-b \vert \vert \_$ oo / ( eps \*  $\vert \vert A \vert \vert \_1$  \*  $\vert \vert x \vert \vert \_1$  ) 3) ||Ax-b||\_oo / ( eps \* ||A||\_oo \* ||x||\_oo ) - The relative machine precision (eps) is taken to be 1.110223e-16 - Computational tests pass if scaled residuals are less than 16.0 Begin of PTRANS section. M: 35000 N: 35000 MB: 200 100 200 NB: 200 100 200 P: 16 Q: 32<br>TIME M N MB NB P Q TIME CHECK GB/s RESID ---- ----- ----- --- --- --- --- -------- ------ -------- ----- WALL 35000 35000 200 200 16 32 0.81 PASSED 12.064 0.00 CPU 35000 35000 200 200 16 32 0.82 PASSED 11.951 0.00 WALL 35000 35000 100 100 16 32 0.71 PASSED 13.726 0.00 CPU 35000 35000 100 100 16 32 0.73 PASSED 13.425 0.00 WALL 35000 35000 200 200 16 32 0.82 PASSED 12.018 0.00 CPU 35000 35000 200 200 16 32 0.82 PASSED 11.951 0.00 Finished 3 tests, with the following results: 3 tests completed and passed residual checks. 0 tests completed and failed residual checks. 0 tests skipped because of illegal input values. END OF TESTS. Current time (1182266528) is Tue Jun 19 11:22:08 2007 End of PTRANS section. Begin of HPL section. ============================================================================ HPLinpack 1.0a -- High-Performance Linpack benchmark -- January 20, 2004 Written by A. Petitet and R. Clint Whaley, Innovative Computing Labs., UTK ============================================================================ An explanation of the input/output parameters follows: T/V : Wall time / encoded variant. N : The order of the coefficient matrix A.  $NB$  : The partitioning blocking factor.<br>P : The number of process rows.

: The number of process rows.

Q : The number of process columns. Time : Time in seconds to solve the linear system. Gflops : Rate of execution for solving the linear system. The following parameter values will be used: N : 70000<br>NB : 200  $\cdot$  200 PMAP : Row-major process mapping P : 16 Q : 32 PFACT : Left NBMIN : 4 NDIV : 2 RFACT : Right BCAST : 2ringM DEPTH : 0 SWAP : Mix (threshold = 64) L1 : transposed form U : transposed form EQUIL : yes ALIGN : 16 double precision words ---------------------------------------------------------------------------- The matrix A is randomly generated for each test. -- The following scaled residual checks will be computed: 1)  $||Ax-b||\overline{\circ}$  / ( eps \*  $||A||\overline{-1}$  \* N 2)  $\vert \vert Ax-b \vert \vert \_$ oo / ( eps \*  $\vert \vert A \vert \vert \_1$  \*  $\vert \vert x \vert \vert \_1$  ) 3) ||Ax-b||\_oo / ( eps \* ||A||\_oo \* ||x||\_oo ) - The relative machine precision (eps) is taken to be 1.110223e-16 - Computational tests pass if scaled residuals are less than 16.0 ============================================================================  $N$   $NB$   $P$   $Q$ ---------------------------------------------------------------------------- WR03R2L4 70000 200 16 32 122.87 1.861e+03 ----------------------------------------------------------------------------  $\left|\begin{array}{ccc} |{\rm Ax-b}|\end{array}\right|$  \_0o / ( eps \*  $\left|\begin{array}{ccc} |{\rm A}|\end{array}\right|$  \* N ) = 0.0074097 ...... PASSED  $\left|\begin{array}{ccc} |{\rm Ax-b}|\end{array}\right|$  \_0o / ( eps \*  $\left|\begin{array}{cc} |{\rm A}|\end{array}\right|$   $\left|\begin{array}{cc} 1 & * \\ -1 & 1 \end{array}\right|$  = 0.0100375 ...... PASSED ||Ax-b||\_oo / ( eps \* ||A||\_oo \* ||x||\_oo ) = 0.0016702 ...... PASSED ============================================================================ Finished 1 tests with the following results: 1 tests completed and passed residual checks, 0 tests completed and failed residual checks, 0 tests skipped because of illegal input values. ---------------------------------------------------------------------------- End of Tests. ============================================================================ Current time (1182266652) is Tue Jun 19 11:24:12 2007 End of HPL section. Begin of StarDGEMM section. Scaled residual: 0.00505038 Node(s) with error 0 Minimum Gflop/s 5.596380 Average Gflop/s 7.287612 Maximum Gflop/s 7.635199 Current time (1182266655) is Tue Jun 19 11:24:15 2007 End of StarDGEMM section. Begin of SingleDGEMM section. Node(s) with error 0 Node selected 402 Single DGEMM Gflop/s 8.067628 Current time (1182266657) is Tue Jun 19 11:24:17 2007

End of SingleDGEMM section. Begin of StarSTREAM section. ------------------------------------------------------------- This system uses 8 bytes per DOUBLE PRECISION word. ------------------------------------------------------------- Array size =  $3190104$ , Offset =  $0$ Total memory required = 0.0713 GB. Each test is run 10 times, but only the \*best\* time for each is used. ------------------------------------------------------------- Your clock granularity/precision appears to be 1 microseconds. Each test below will take on the order of 34368 microseconds. (= 34368 clock ticks) Increase the size of the arrays if this shows that you are not getting at least 20 clock ticks per test. ------------------------------------------------------------- WARNING -- The above is only a rough quideline. For best results, please be sure you know the precision of your system timer. ------------------------------------------------------------- Function Rate (GB/s) Avg time Min time Max time<br>
Copy: 1.0233 0.0500 0.0499 0.0501 Copy: 1.0233 0.0500 0.0499 0.0501 Scale: 1.0230 0.0500 0.0499 0.0503 Add: 1.1475 0.0670 0.0667 0.0673 Triad: 1.1906 0.0671 0.0643 0.0675 ------------------------------------------------------------- Results Comparison: Expected : 3679149435468749824.000000 735829887093750016.000000 981106516124999936.000000 Observed : 3679149435538703872.000000 735829887103518720.000000 981106516135525632.000000 Solution Validates ------------------------------------------------------------- Node(s) with error 0 Minimum Copy GB/s 0.992160 Average Copy GB/s 1.029710 Maximum Copy GB/s 1.086132 Minimum Scale GB/s 0.988011 Average Scale GB/s 1.030611 Maximum Scale GB/s 1.078901 Minimum Add GB/s 1.073509 Average Add GB/s 1.162837 Maximum Add GB/s 1.200585 Minimum Triad GB/s 1.075087 Average Triad GB/s 1.168802 Maximum Triad GB/s 1.456752 Current time (1182266659) is Tue Jun 19 11:24:19 2007 End of StarSTREAM section. Begin of SingleSTREAM section. Node(s) with error 0 Node selected 368 Single STREAM Copy GB/s 3.020930 Single STREAM Scale GB/s 2.946100 Single STREAM Add GB/s 3.314271 Single STREAM Triad GB/s 3.318587 Current time (1182266660) is Tue Jun 19 11:24:20 2007 End of SingleSTREAM section. Begin of MPIRandomAccess section. Running on 512 processors (PowerofTwo) Total Main table size =  $2^{32}$  = 4294967296 words PE Main table size =  $2^{23}$  = 8388608 words/PE Default number of updates (RECOMMENDED) = 17179869184 Number of updates EXECUTED = 9200124928 (for a TIME BOUND of 60.00 secs) CPU time used = 57.540000 seconds

Real time used =  $57.549086$  seconds  $0.159865701$  Billion( $10<sup>9</sup>$ ) Updates per second [GUP/s]  $0.000312238$  Billion( $10^9$ ) Updates/PE per second [GUP/s] Verification: CPU time used = 23.180000 seconds Verification: Real time used = 23.601585 seconds Found 0 errors in 4294967296 locations (passed). Current time (1182266743) is Tue Jun 19 11:25:43 2007 End of MPIRandomAccess section. Begin of StarRandomAccess section. Main table size =  $2^{23}$  = 8388608 words Number of updates = 33554432 CPU time used =  $11.820000$  seconds Real time used = 11.830897 seconds  $0.002836170$  Billion( $10^9$ ) Updates per second [GUP/s] Found 0 errors in 8388608 locations (passed). Node(s) with error 0 Minimum GUP/s 0.002805 Average GUP/s 0.002836 Maximum GUP/s 0.002885 Current time (1182266767) is Tue Jun 19 11:26:07 2007 End of StarRandomAccess section. Begin of SingleRandomAccess section. Node(s) with error 0 Node selected 475 Single GUP/s 0.004057 Current time (1182266783) is Tue Jun 19 11:26:23 2007 End of SingleRandomAccess section. Begin of MPIFFT section. Number of nodes: 512 Vector size: 536870912<br>Generation time: 0.178 Generation time: Tuning: 0.163 Computing: 2.916 Inverse FFT: 2.921  $max(|x-x0|): 1.717e-15$ Current time (1182266790) is Tue Jun 19 11:26:30 2007 End of MPIFFT section. Begin of StarFFT section. Vector size: 2097152 Generation time: 0.357 Tuning: 0.001 Computing: 0.483<br>Inverse FFT: 0.539 Inverse FFT: 0.539 max(|x-x0|): 1.617e-15 Node(s) with error 0 Minimum Gflop/s 0.412050 Average Gflop/s 0.450655 Maximum Gflop/s 0.466624 Current time (1182266792) is Tue Jun 19 11:26:32 2007 End of StarFFT section. Begin of SingleFFT section. Node(s) with error 0 Node selected 453 Single FFT Gflop/s 0.707194 Current time (1182266793) is Tue Jun 19 11:26:33 2007 End of SingleFFT section. Begin of LatencyBandwidth section. ------------------------------------------------------------------

Latency-Bandwidth-Benchmark R1.5.1 (c) HLRS, University of Stuttgart Written by Rolf Rabenseifner, Gerrit Schulz, and Michael Speck, Germany

Details - level 2 ----------------- MPI Wtime granularity. Max. MPI Wtick is 0.000001 sec wtick is set to 0.000001 sec Message Length: 8 Latency min / avg / max: 0.005260 / 0.005260 / 0.005260 msecs Bandwidth min / avg / max: 1.521 / 1.521 / 1.521 MByte/s MPI Wtime granularity is ok. message size: 8<br>max time : 10.000000 10.000000 secs latency for msg: 0.005260 msecs<br>estimation for ping pong: 0.473410 msecs estimation for ping pong: 0.473410 msecs max number of ping pong pairs = 21123 max client pings = max server pongs =  $145$ <br>stride for latency =  $5$ stride for latency  $=$  5 Message Length: 8 Latency min / avg / max: 0.000998 / 0.005111 / 0.005379 msecs Bandwidth min / avg / max: 1.487 / 1.600 / 8.013 MByte/s Message Length: 2000000 Latency min / avg / max: 10.195971 / 10.195971 / 10.195971 msecs Bandwidth min / avg / max: 196.156 / 196.156 / 196.156 MByte/s MPI Wtime granularity is ok. message size: 2000000 nax time : 2000000 nax time : 2000000 nax time : 2000000 national control and the 2000000 national control and the 2000000 national control and the 2000000 national control and the 2000000 national co max time : 30.000000 secs latency for msg:  $10.195971$  msecs estimation for ping pong: 81.567764 msecs max number of ping pong pairs = 367 max client pings = max server pongs = 19 stride for latency  $=$  29 Message Length: 2000000 Latency min / avg / max: 10.139465 / 10.179064 / 10.231495 msecs Bandwidth min / avg / max: 195.475 / 196.482 / 197.249 MByte/s Message Size: 8 Byte Natural Order Latency: 0.005603 msec Natural Order Bandwidth: 1.427848 MB/s Avg Random Order Latency: 0.017202 msec Avg Random Order Bandwidth: 0.465049 MB/s Message Size: 2000000 Byte Natural Order Latency: 17.032743 msec Natural Order Bandwidth: 117.420903 MB/s Avg Random Order Latency: 66.029662 msec Avg Random Order Bandwidth: 30.289417 MB/s Execution time (wall clock) = 56.667 sec on 512 processes - for cross ping\_pong latency = 5.185 sec - for cross ping\_pong bandwidth = 25.942 sec - for ring latency  $=$  0.276 sec - for ring bandwidth = 25.264 sec ------------------------------------------------------------------ Latency-Bandwidth-Benchmark R1.5.1 (c) HLRS, University of Stuttgart Written by Rolf Rabenseifner, Gerrit Schulz, and Michael Speck, Germany Major Benchmark results: ------------------------ Max Ping Pong Latency: 0.005379 msecs

Naturally Ordered Ring Bandwidth: 117.420903 MB/s<br>Randomly Ordered Ring Bandwidth: 30.289417 MB/s Randomly Ordered Ring Bandwidth: ------------------------------------------------------------------ Detailed benchmark results: Ping Pong: Latency min / avg / max: 0.000998 / 0.005111 / 0.005379 msecs Bandwidth min / avg / max: 195.475 / 196.482 / 197.249 MByte/s Ring: On naturally ordered ring: latency= 0.005603 msec, bandwidth= 117.420903 MB/s On randomly ordered ring: latency= 0.017202 msec, bandwidth= 30.289417 MB/s ------------------------------------------------------------------ Benchmark conditions: The latency measurements were done with 8 bytes The bandwidth measurements were done with 2000000 bytes The ring communication was done in both directions on 512 processes The Ping Pong measurements were done on - 10609 pairs of processes for latency benchmarking, and - 324 pairs of processes for bandwidth benchmarking,<br>out of  $512*(512-1) = 261632$  possible combinations on 512 261632 possible combinations on 512 processes.  $(1 \text{ MB/s} = 10^{**}6 \text{ byte/sec})$ ------------------------------------------------------------------ Current time (1182266850) is Tue Jun 19 11:27:30 2007 End of LatencyBandwidth section. Begin of Summary section. VersionMajor=1 VersionMinor=0 VersionMicro=0 VersionRelease=b LANG=C Success=1 sizeof\_char=1 sizeof\_short=2 sizeof\_int=4 sizeof\_long=8 sizeof\_void\_ptr=8 sizeof\_size\_t=8 sizeof\_float=4 sizeof double=8 sizeof\_s64Int=8 sizeof\_u64Int=8 CommWorldProcs=512 MPI\_Wtick=9.536743e-07 HPL\_Tflops=1.86107 HPL\_time=122.873 HPL\_eps=1.11022e-16 HPL\_RnormI=1.01772e-09 HPL\_Anorm1=17673.5 HPL\_AnormI=17648.8 HPL\_Xnorm1=51674.1 HPL\_XnormI=4.44249 HPL\_N=70000  $HPL$  NB=200 HPL\_nprow=16 HPL\_npcol=32 HPL depth=0 HPL\_nbdiv=2 HPL\_nbmin=4 HPL\_cpfact=L HPL\_crfact=R HPL\_ctop=3 HPL\_order=R

HPL\_dMACH\_EPS=1.110223e-16 HPL\_dMACH\_SFMIN=2.225074e-308 HPL dMACH BASE=2.000000e+00 HPL\_dMACH\_PREC=2.220446e-16 HPL\_dMACH\_MLEN=5.300000e+01 HPL\_dMACH\_RND=1.000000e+00 HPL\_dMACH\_EMIN=-1.021000e+03 HPL\_dMACH\_RMIN=2.225074e-308 HPL\_dMACH\_EMAX=1.024000e+03 HPL\_dMACH\_RMAX=1.797693e+308 HPL\_sMACH\_EPS=5.960464e-08 HPL\_sMACH\_SFMIN=1.175494e-38 HPL\_sMACH\_BASE=2.000000e+00 HPL\_sMACH\_PREC=1.192093e-07 HPL SMACH MLEN=2.400000e+01 HPL\_sMACH\_RND=1.000000e+00 HPL\_sMACH\_EMIN=-1.250000e+02 HPL SMACH RMIN=1.175494e-38 HPL SMACH EMAX=1.280000e+02 HPL\_sMACH\_RMAX=3.402823e+38 dweps= $1.110223e-16$ sweps=5.960464e-08 HPLMaxProcs=512 HPLMinProcs=512 DGEMM\_N=1546 StarDGEMM\_Gflops=7.28761 SingleDGEMM\_Gflops=8.06763 PTRANS  $GBs=\overline{13.7264}$ PTRANS\_time=0.713952 PTRANS\_residual=0  $PTRANS_n=35000$ PTRANS\_nb=100 PTRANS\_nprow=16 PTRANS\_npcol=32 MPIRandomAccess\_N=4294967296 MPIRandomAccess\_time=57.5491 MPIRandomAccess\_CheckTime=23.6016 MPIRandomAccess\_Errors=0 MPIRandomAccess\_ErrorsFraction=0 MPIRandomAccess\_ExeUpdates=9200124928 MPIRandomAccess\_GUPs=0.159866 MPIRandomAccess\_TimeBound=60 RandomAccess\_N=8388608 StarRandomAccess\_GUPs=0.00283563 SingleRandomAccess\_GUPs=0.00405748 STREAM\_VectorSize=3190104 STREAM\_Threads=1 StarSTREAM\_Copy=1.02971 StarSTREAM\_Scale=1.03061 StarSTREAM\_Add=1.16284 StarSTREAM\_Triad=1.1688 SingleSTREAM\_Copy=3.02093 SingleSTREAM\_Scale=2.9461 SingleSTREAM\_Add=3.31427 SingleSTREAM\_Triad=3.31859 FFT  $N=2097152$ StarFFT\_Gflops=0.450655 SingleFFT Gflops=0.707194 MPIFFT\_N=536870912 MPIFFT\_Gflops=26.6959 MPIFFT maxErr=1.71659e-15 MaxPingPongLatency\_usec=5.37932 RandomlyOrderedRingLatency\_usec=17.2025 MinPingPongBandwidth\_GBytes=0.195475 NaturallyOrderedRingBandwidth\_GBytes=0.117421 RandomlyOrderedRingBandwidth\_GBytes=0.0302894 MinPingPongLatency\_usec=0.998378

AvgPingPongLatency\_usec=5.1106 MaxPingPongBandwidth GBytes=0.197249 AvgPingPongBandwidth\_GBytes=0.196482 NaturallyOrderedRingLatency\_usec=5.60284 FFTEnblk=16 FFTEnp=8 FFTEl2size=1048576 M\_OPENMP=-1 omp\_get\_num\_threads=0 omp get max threads=0 omp\_get\_num\_procs=0 MemProc=-1 MemSpec=-1 MemVal=-1 MPIFFT time0=4.05312e-06 MPIFFT\_time1=0.747922 MPIFFT\_time2=0.259638 MPIFFT\_time3=0.683326 MPIFFT\_time4=0.474093 MPIFFT\_time5=0.725643  $MPIFFT_time6=3.09944e-06$ End of Summary section. ######################################################################## End of HPC Challange tests. Current time (1182266850) is Tue Jun 19 11:27:30 2007

########################################################################

#### *6.b.2. HPCC benchmark data for N=10000*

######################################################################## This is the DARPA/DOE HPC Challange Benchmark version 1.0.0 October 2003 Produced by Jack Dongarra and Piotr Luszczek Innovative Computing Laboratory University of Tennessee Knoxville and Oak Ridge National Laboratory

See the source files for authors of specific codes. Compiled on Jun 18 2007 at 11:44:38 Current time (1182266961) is Tue Jun 19 11:29:21 2007

Hostname: 's1c1b1.dim' ######################################################################## ============================================================================ HPLinpack 1.0a -- High-Performance Linpack benchmark -- January 20, 2004 Written by A. Petitet and R. Clint Whaley, Innovative Computing Labs., UTK ============================================================================

An explanation of the input/output parameters follows: T/V : Wall time / encoded variant.

N : The order of the coefficient matrix A. NB : The partitioning blocking factor. P : The number of process rows. Q : The number of process columns. Time : Time in seconds to solve the linear system. Gflops : Rate of execution for solving the linear system.

The following parameter values will be used:

N : 100000 NB : 200 PMAP : Row-major process mapping P : 32 Q : 64 PFACT : Left NBMIN : 4<br>NDIV : 2 NDIV : 2 RFACT : Right BCAST : 2ringM

DEPTH : 0 SWAP : Mix (threshold = 64) L1 : transposed form U : transposed form EQUIL : yes ALIGN : 16 double precision words ---------------------------------------------------------------------------- - The matrix A is randomly generated for each test. - The following scaled residual checks will be computed: 1) ||Ax-b||\_oo / ( eps \* ||A||\_1 \* N ) 2) ||Ax-b||\_oo / ( eps \* ||A||\_1 \* ||x||\_1 ) 3) ||Ax-b||\_oo / ( eps \* ||A||\_oo \* ||x||\_oo ) - The relative machine precision (eps) is taken to be 1.110223e-16 - Computational tests pass if scaled residuals are less than 16.0 Begin of PTRANS section. M: 50000 N: 50000 MB: 200 100 200 NB: 200 100 200 P: 32 Q: 64 TIME M N MB NB P Q TIME CHECK GB/s RESID ---- ----- ----- --- --- --- --- -------- ------ -------- ----- WALL 50000 50000 200 200 32 64 0.53 PASSED 37.462 0.00 CPU 50000 50000 200 200 32 64 0.54 PASSED 37.037 0.00 WALL 50000 50000 100 100 32 64 0.54 PASSED 36.716 0.00 CPU 50000 50000 100 100 32 64 0.55 PASSED 36.364 0.00 WALL 50000 50000 200 200 32 64 0.53 PASSED 37.493 0.00 CPU 50000 50000 200 200 32 64 0.55 PASSED 36.364 0.00 Finished 3 tests, with the following results: 3 tests completed and passed residual checks. 0 tests completed and failed residual checks. 0 tests skipped because of illegal input values. END OF TESTS. Current time (1182266975) is Tue Jun 19 11:29:35 2007 End of PTRANS section. Begin of HPL section. ============================================================================ HPLinpack 1.0a -- High-Performance Linpack benchmark -- January 20, 2004 Written by A. Petitet and R. Clint Whaley, Innovative Computing Labs., UTK ============================================================================ An explanation of the input/output parameters follows: T/V : Wall time / encoded variant. N : The order of the coefficient matrix A. NB : The partitioning blocking factor. P : The number of process rows. Q : The number of process columns. Time : Time in seconds to solve the linear system. Gflops : Rate of execution for solving the linear system. The following parameter values will be used: N : 100000 NB : 200 PMAP : Row-major process mapping<br>P : 32  $\cdot$  32 Q : 64 PFACT : Left<br>NBMIN : 4<br>NPIII : NBMIN : 4<br>NDIV : 2 NDIV : 2

RFACT : Right BCAST : 2ringM DEPTH : 0 SWAP : Mix (threshold = 64) L1 : transposed form U : transposed form EQUIL : yes ALIGN : 16 double precision words ---------------------------------------------------------------------------- - The matrix A is randomly generated for each test. - The following scaled residual checks will be computed: 1) ||Ax-b||\_oo / ( eps \* ||A||\_1 \* N ) 2) ||Ax-b||\_oo / ( eps \* ||A||\_1 \* ||x||\_1 ) 3) ||Ax-b||\_oo / ( eps \* ||A||\_oo \* ||x||\_oo ) - The relative machine precision (eps) is taken to be 1- Computational tests pass if scaled residuals are less than 16.0 ============================================================================ T/V N NB P Q Time Gflops ---------------------------------------------------------------------------- WR03R2L4 100000 200 32 64 129.38 5.153e+03 ----------------------------------------------------------------------------  $\left|\right|$  Ax-b $\left|\right|$   $\left|\right|$  oo / ( eps \*  $\left|\right|$   $\left|\right|$   $\left|\right|$   $\left|\right|$  \* N  $\left|\right|$   $\left|\right|$  = 0.0162180 ...... PASSED  $\left|\right|$  Ax-b $\left|\right|$   $\left|\right|$  oo / ( eps \*  $\left|\right|$   $\left|\right|$   $\left|\right|$   $\left|\right|$   $\left|\right|$   $\left|\right|$   $\left|\right|$   $\left|\right|$   $\left|\right|$   $\left|\right|$   $\left|\right|$   $\left|\right|$   $\left|\right|$   $\left|\right|$   $\left|\right|$   $\left|\right|$   $\left|\right|$   $\left|\right|$   $\left|\right|$   $\left|\right|$   $\left|\right|$   $\left|\right|$   $\left|\$ ||Ax-b||\_oo / ( eps \* ||A||\_oo \* ||x||\_oo ) = 0.0019615 ...... PASSED ============================================================================ Finished 1 tests with the following results: 1 tests completed and passed residual checks, 0 tests completed and failed residual checks, 0 tests skipped because of illegal input values. ---------------------------------------------------------------------------- End of Tests. ============================================================================ Current time (1182267105) is Tue Jun 19 11:31:45 2007 End of HPL section. Begin of StarDGEMM section. Scaled residual: 0.00593874 Node(s) with error 0 Minimum Gflop/s 4.424290 Average Gflop/s 7.079863 Maximum Gflop/s 7.642500 Current time (1182267106) is Tue Jun 19 11:31:46 2007 End of StarDGEMM section. Begin of SingleDGEMM section. Node(s) with error 0 Node selected 1587 Single DGEMM Gflop/s 7.912201 Current time (1182267107) is Tue Jun 19 11:31:47 2007 End of SingleDGEMM section. Begin of StarSTREAM section. ------------------------------------------------------------- This system uses 8 bytes per DOUBLE PRECISION word. ------------------------------------------------------------- Array size =  $1627604$ , Offset = 0 Total memory required = 0.0364 GB. Each test is run 10 times, but only the \*best\* time for each is used. ------------------------------------------------------------- Your clock granularity/precision appears to be 1 microseconds. Each test below will take on the order of 17235 microseconds.

 (= 17235 clock ticks) Increase the size of the arrays if this shows that you are not getting at least 20 clock ticks per test. ------------------------------------------------------------- WARNING -- The above is only a rough guideline. For best results, please be sure you know the precision of your system timer. ------------------------------------------------------------- Function Rate (GB/s) Avg time Min time Max time Copy: 1.0152 0.0259 0.0257 0.0261 .110223e-16 Scale: 1.0667 0.0245 0.0244 0.0247<br>Add: 1.1655 0.0338 0.0335 0.0341 Add: 1.1655 0.0338 0.0335 0.0341 Triad: 1.2319 0.0338 0.0317 0.0343 ------------------------------------------------------------- Results Comparison: Expected : 1877116964765625088.000000 375423392953124992.000000 500564523937500032.000000 Observed : 1877116964762494976.000000 375423392953518720.000000 500564523937500032.000000 Solution Validates ------------------------------------------------------------- Node(s) with error 0 Minimum Copy GB/s 0.953661 Average Copy GB/s 1.020977 Maximum Copy GB/s 1.196598 Minimum Scale GB/s 0.987395 Average Scale GB/s 1.031436 Maximum Scale GB/s 1.385633 Minimum Add GB/s 1.054997 Average Add GB/s 1.143028 Maximum Add GB/s 1.461643 Minimum Triad GB/s 1.074565 Average Triad GB/s 1.153736 Maximum Triad GB/s 2.150413 Current time (1182267109) is Tue Jun 19 11:31:49 2007 End of StarSTREAM section. Begin of SingleSTREAM section. Node(s) with error 0 Node selected 2028 Single STREAM Copy GB/s 2.923391 Single STREAM Scale GB/s 3.046514 Single STREAM Add GB/s 3.180433 Single STREAM Triad GB/s 3.170646 Current time (1182267109) is Tue Jun 19 11:31:49 2007 End of SingleSTREAM section. Begin of MPIRandomAccess section. Running on 2048 processors (PowerofTwo) Total Main table size =  $2^{33}$  = 8589934592 words PE Main table size =  $2^{22}$  = 4194304 words/PE Default number of updates (RECOMMENDED) = 34359738368 Number of updates EXECUTED = 14134075392 (for a TIME BOUND of 60.00 secs) CPU time used =  $58.090000$  seconds Real time used = 58.085687 seconds  $0.243331467$  Billion( $10<sup>9</sup>$ ) Updates per second [GUP/s]  $0.000118814$  Billion( $10^9$ ) Updates/PE per second [GUP/s] Verification: CPU time used = 32.160000 seconds Verification: Real time used = 33.033619 seconds Found 0 errors in 8589934592 locations (passed). Current time (1182267202) is Tue Jun 19 11:33:22 2007 End of MPIRandomAccess section. Begin of StarRandomAccess section.

Main table size =  $2^{22}$  = 4194304 words Number of updates = 16777216

CPU time used =  $5.280000$  seconds Real time used =  $5.280341$  seconds  $0.003177298$  Billion( $10<sup>9</sup>$ ) Updates per second [GUP/s] Found 0 errors in 4194304 locations (passed). Node(s) with error 0 Minimum GUP/s 0.003133 Average GUP/s 0.003171 Maximum GUP/s 0.003232 Current time (1182267213) is Tue Jun 19 11:33:33 2007 End of StarRandomAccess section. Begin of SingleRandomAccess section. Node(s) with error 0 Node selected 1563 Single GUP/s 0.004696 Current time (1182267220) is Tue Jun 19 11:33:40 2007 End of SingleRandomAccess section. Begin of MPIFFT section. Number of nodes: 2048<br>Vector size: 1073741824 Vector size: 107<br>Generation time: 0.089 Generation time:<br>Tuning: 0.081 Tuning: 0.081 Computing: 2.119<br>Inverse FFT: 2.076 Inverse FFT: 2.076 max(|x-x0|): 1.755e-15 Current time (1182267224) is Tue Jun 19 11:33:44 2007 End of MPIFFT section. Begin of StarFFT section. Vector size: 1048576 Generation time: 0.178 Tuning: 0.001 Computing: 0.218 Inverse FFT: 0.238  $max(|x-x0|): 1.590e-15$ Node(s) with error 0 Minimum Gflop/s 0.410551 Average Gflop/s 0.458268 Maximum Gflop/s 0.490154 Current time (1182267225) is Tue Jun 19 11:33:45 2007 End of StarFFT section. Begin of SingleFFT section. Node(s) with error 0 Node selected 1143 Single FFT Gflop/s 0.722309 Current time (1182267226) is Tue Jun 19 11:33:46 2007 End of SingleFFT section. Begin of LatencyBandwidth section. ------------------------------------------------------------------ Latency-Bandwidth-Benchmark R1.5.1 (c) HLRS, University of Stuttgart Written by Rolf Rabenseifner, Gerrit Schulz, and Michael Speck, Germany Details - level 2 ----------------- MPI Wtime granularity. Max. MPI Wtick is 0.000001 sec wtick is set to 0.000001 sec Message Length: 8 Latency min / avg / max: 0.005439 / 0.005439 / 0.005439 msecs Bandwidth min / avg / max: 1.471 / 1.471 / 1.471 MByte/s MPI\_Wtime granularity is ok.<br>message size: message size: 8 max time : 10.000000 secs latency for msg:  $0.005439$  msecs estimation for ping pong: 0.489503 msecs max number of ping pong pairs = 20428 max client pings = max server pongs = 142 stride for latency  $=$  17 Message Length: 8 Latency min / avg / max: 0.004306 / 0.005327 / 0.005990 msecs Bandwidth min / avg / max: 1.335 / 1.508 / 1.858 MByte/s Message Length: 2000000 Latency min / avg / max: 10.218978 / 10.218978 / 10.218978 msecs Bandwidth min / avg / max: 195.714 / 195.714 / 195.714 MByte/s MPI Wtime granularity is ok. message size: 2000000 max time : 30.000000 secs latency for msg:  $10.218978$  msecs estimation for ping pong: 61.751823 msecs max number of ping pong pairs = 366 max client pings = max server pongs =  $19$ <br>stride for latency =  $109$  $\frac{1}{2}$  iver poings = 19<br>= 109 Message Length: 2000000 Latency min / avg / max: 10.151982 / 10.201659 / 10.652542 msecs Bandwidth min / avg / max: 187.749 / 196.053 / 197.006 MByte/s Message Size: 8 Byte Natural Order Latency: 0.006413 msec Natural Order Bandwidth: 1.247377 MB/s Avg Random Order Latency: 0.018138 msec Avg Random Order Bandwidth: 0.441071 MB/s Message Size: 2000000 Byte Natural Order Latency: 18.761754 msec Natural Order Bandwidth: 106.599841 MB/s Avg Random Order Latency: 90.116342 msec Avg Random Order Bandwidth: 22.193533 MB/s Execution time (wall clock) = 71.540 sec on 2048 processes - for cross ping\_pong latency = 7.573 sec - for cross ping pong bandwidth =  $29.036$  sec<br>- for ring latency =  $1.127$  sec - for ring latency  $=$  1.127 sec - for ring bandwidth = 33.804 sec ------------------------------------------------------------------ Latency-Bandwidth-Benchmark R1.5.1 (c) HLRS, University of Stuttgart Written by Rolf Rabenseifner, Gerrit Schulz, and Michael Speck, Germany Major Benchmark results: ------------------------ Max Ping Pong Latency: 0.005990 msecs Randomly Ordered Ring Latency: 0.018138 msecs Min Ping Pong Bandwidth: 187.748612 MB/s Naturally Ordered Ring Bandwidth: 106.599841 MB/s Randomly Ordered Ring Bandwidth: 22.193533 MB/s ------------------------------------------------------------------ Detailed benchmark results: Ping Pong: Latency min / avg / max: 0.004306 / 0.005327 / 0.005990 msecs Bandwidth min / avg / max: 187.749 / 196.053 / 197.006 MByte/s Ring: On naturally ordered ring: latency= 0.006413 msec, bandwidth= 106.599841 MB/s On randomly ordered ring: latency= 0.018138 msec, bandwidth= 22.193533 MB/s

```
Benchmark conditions: 
 The latency measurements were done with 8 bytes
 The bandwidth measurements were done with 2000000 bytes
 The ring communication was done in both directions on 2048 processes 
 The Ping Pong measurements were done on 
  - 14641 pairs of processes for latency benchmarking, and 
            361 pairs of processes for bandwidth benchmarking,
 out of 2048*(2048-1) = 4192256 possible combinations on 2048 processes.
 (1 \text{ MB/s} = 10**6 \text{ byte/sec})------------------------------------------------------------------ 
Current time (1182267297) is Tue Jun 19 11:34:57 2007 
End of LatencyBandwidth section. 
Begin of Summary section. 
VersionMajor=1 
VersionMinor=0 
VersionMicro=0 
VersionRelease=b 
LANG=C 
Success=1 
sizeof char=1
sizeof<sup>-</sup>short=2
sizeof_int=4
sizeof_long=8 
sizeof_void_ptr=8 
sizeof_size_t=8 
sizeof_float=4 
sizeof_double=8 
sizeof_s64Int=8 
sizeof_u64Int=8 
CommWorldProcs=2048 
MPI_Wtick=9.536743e-07 
HPL_Tflops=5.153 
HPL_time=129.377 
HPL_eps=1.11022e-16 
HPL_RnormI=4.53557e-09 
HPL_Anorm1=25189.8 
HPL_AnormI=25157.5 
HPL_Xnorm1=148665 
HPL XnormI=8.2789
HPL_N=100000 
HPL<sup>-NB=200</sup>
HPL_nprow=32 
HPL_npcol=64 
HPL depth=0
HPL_nbdiv=2 
HPL_nbmin=4 
HPL_cpfact=L 
HPL_crfact=R 
HPL_ctop=3 
HPL_order=R 
HPL_dMACH_EPS=1.110223e-16 
HPL dMACH SFMIN=2.225074e-308
HPL_dMACH_BASE=2.000000e+00 
HPL_dMACH_PREC=2.220446e-16 
HPL dMACH MLEN=5.300000e+01
HPL_dMACH_RND=1.000000e+00 
HPL_dMACH_EMIN=-1.021000e+03 
HPL_dMACH_RMIN=2.225074e-308 
HPL_dMACH_EMAX=1.024000e+03 
HPL_dMACH_RMAX=1.797693e+308 
HPL_sMACH_EPS=5.960464e-08 
HPL_sMACH_SFMIN=1.175494e-38
```
------------------------------------------------------------------

HPL\_sMACH\_BASE=2.000000e+00 HPL SMACH PREC=1.192093e-07 HPL SMACH MLEN=2.400000e+01 HPL\_sMACH\_RND=1.000000e+00 HPL\_sMACH\_EMIN=-1.250000e+02 HPL\_sMACH\_RMIN=1.175494e-38 HPL\_sMACH\_EMAX=1.280000e+02 HPL\_sMACH\_RMAX=3.402823e+38 dweps=1.110223e-16 sweps=5.960464e-08 HPLMaxProcs=2048 HPLMinProcs=2048 DGEMM\_N=1104 StarDGEMM\_Gflops=7.07986 SingleDGEMM\_Gflops=7.9122 PTRANS\_GBs=37.4932 PTRANS\_time=0.53343 PTRANS\_residual=0 PTRANS\_n=50000 PTRANS\_nb=200 PTRANS\_nprow=32 PTRANS\_npcol=64 MPIRandomAccess\_N=8589934592 MPIRandomAccess\_time=58.0857 MPIRandomAccess\_CheckTime=33.0336 MPIRandomAccess\_Errors=0 MPIRandomAccess\_ErrorsFraction=0 MPIRandomAccess\_ExeUpdates=14134075392 MPIRandomAccess\_GUPs=0.243331 MPIRandomAccess\_TimeBound=60 RandomAccess\_N=4194304 StarRandomAccess\_GUPs=0.00317136 SingleRandomAccess GUPs=0.00469598 STREAM\_VectorSize=1627604 STREAM\_Threads=1 StarSTREAM\_Copy=1.02098 StarSTREAM\_Scale=1.03144 StarSTREAM\_Add=1.14303 StarSTREAM\_Triad=1.15374 SingleSTREAM\_Copy=2.92339 SingleSTREAM\_Scale=3.04651 SingleSTREAM\_Add=3.18043 SingleSTREAM\_Triad=3.17065 FFT\_N=1048576 StarFFT\_Gflops=0.458268 SingleFFT Gflops=0.722309 MPIFFT\_N=1073741824 MPIFFT\_Gflops=75.9955 MPIFFT maxErr=1.75542e-15 MaxPingPongLatency\_usec=5.99027 RandomlyOrderedRingLatency\_usec=18.1377 MinPingPongBandwidth GBytes=0.187749 NaturallyOrderedRingBandwidth\_GBytes=0.1066 RandomlyOrderedRingBandwidth\_GBytes=0.0221935 MinPingPongLatency\_usec=4.30644 AvgPingPongLatency\_usec=5.32659 MaxPingPongBandwidth\_GBytes=0.197006 AvgPingPongBandwidth\_GBytes=0.196053 NaturallyOrderedRingLatency usec=6.41346 FFTEnblk=16 FFTEnp=8 FFTEl2size=1048576 M\_OPENMP=-1 omp\_get\_num\_threads=0 omp get max threads=0 omp\_get\_num\_procs=0  $M$ em $P$ roc $=$ -1

MemSpec=-1 MemVal=-1 MPIFFT time0=2.86102e-06 MPIFFT\_time1=0.524337 MPIFFT\_time2=0.1812 MPIFFT\_time3=0.556872 MPIFFT\_time4=0.237667 MPIFFT\_time5=0.608035  $MPIFFT$ time6=2.86102e-06 End of Summary section. ######################################################################## End of HPC Challange tests. Current time (1182267297) is Tue Jun 19 11:34:57 2007

#### ########################################################################

#### *6.b.3. HPCC benchmark data for N=600000*

######################################################################## This is the DARPA/DOE HPC Challange Benchmark version 1.0.0 October 2003 Produced by Jack Dongarra and Piotr Luszczek Innovative Computing Laboratory University of Tennessee Knoxville and Oak Ridge National Laboratory

See the source files for authors of specific codes. Compiled on May 10 2007 at 14:49:43 Current time (1180068203) is Fri May 25 00:43:23 2007

Hostname: 's11c1b2'

#### ########################################################################

============================================================================ HPLinpack 1.0a -- High-Performance Linpack benchmark -- January 20, 2004 Written by A. Petitet and R. Clint Whaley, Innovative Computing Labs., UTK ============================================================================ An explanation of the input/output parameters follows:

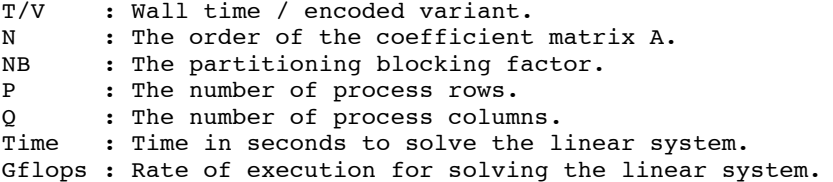

The following parameter values will be used:

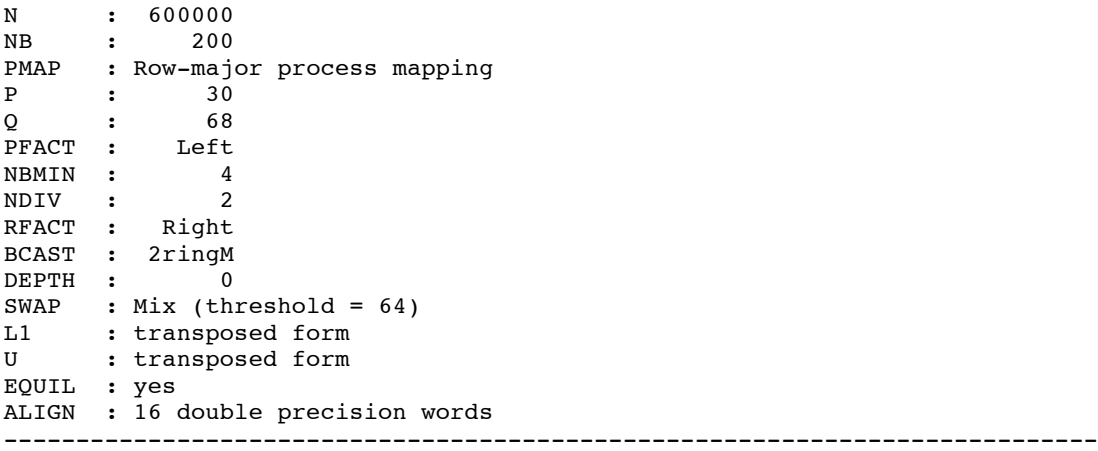

- The matrix A is randomly generated for each test.

- The following scaled residual checks will be computed: 1)  $||Ax-b||\_\circlearrowright$  / ( eps \*  $||A||\_\cdot1$  \* N )

 2) ||Ax-b||\_oo / ( eps \* ||A||\_1 \* ||x||\_1 ) 3) ||Ax-b||\_oo / ( eps \* ||A||\_oo \* ||x||\_oo ) - The relative machine precision (eps) is taken to be 1.110223e-16 - Computational tests pass if scaled residuals are less than 16.0 Begin of PTRANS section. M: 300000 N: 300000 MB: 200 100 200 NB: 200 100 200 P: 30 Q: 68 TIME M N MB NB P Q TIME CHECK GB/s RESID ---- ----- ----- --- --- --- --- -------- ------ -------- ----- WALL 300000 300000 200 200 30 68 31.22 PASSED 23.062 0.00 CPU 300000 300000 200 200 30 68 31.24 PASSED 23.047 0.00 WALL 300000 300000 100 100 30 68 17.66 PASSED 40.765 0.00 CPU 300000 300000 100 100 30 68 17.69 PASSED 40.701 0.00<br>WALL 300000 300000 200 200 30 68 31.18 PASSED 23.095 0.00<br>CPU 300000 300000 200 200 30 68 31.22 PASSED 23.062 0.00 WALL 300000 300000 200 200 30 68 31.18 PASSED 23.095 0.00 CPU 300000 300000 200 200 30 68 31.22 PASSED 23.062 0.00 Finished 3 tests, with the following results: 3 tests completed and passed residual checks. 0 tests completed and failed residual checks. 0 tests skipped because of illegal input values. END OF TESTS. Current time (1180068420) is Fri May 25 00:47:00 2007 End of PTRANS section. Begin of HPL section. ============================================================================ HPLinpack 1.0a -- High-Performance Linpack benchmark -- January 20, 2004 Written by A. Petitet and R. Clint Whaley, Innovative Computing Labs., UTK ============================================================================ An explanation of the input/output parameters follows: T/V : Wall time / encoded variant. N : The order of the coefficient matrix A. NB : The partitioning blocking factor.<br> $P$  : The number of process rows. : The number of process rows. Q : The number of process columns. Time : Time in seconds to solve the linear system. Gflops : Rate of execution for solving the linear system. The following parameter values will be used: N : 600000 NB : 200 PMAP : Row-major process mapping P : 30 Q : 68 PFACT : Left<br>NBMIN : 4 NBMIN :<br>NDIV :  $\cdot$  2 RFACT : Right BCAST : 2ringM DEPTH : 0 SWAP : Mix (threshold = 64)<br>L1 : transposed form : transposed form U : transposed form EQUIL : yes ALIGN : 16 double precision words ----------------------------------------------------------------------------

- The matrix A is randomly generated for each test.

- The following scaled residual checks will be computed:

 1) ||Ax-b||\_oo / ( eps \* ||A||\_1 \* N ) 2) ||Ax-b||\_oo / ( eps \* ||A||\_1 \* ||x||\_1 ) 3)  $\left| |Ax-b| \right| = \infty$  / ( eps \*  $\left| |A| \right| = \infty$  \*  $\left| |x| \right| = \infty$  ) - The relative machine precision (eps) is taken to be 1.110223e-16 - Computational tests pass if scaled residuals are less than 16.0 ============================================================================ T/V N NB P Q Time Gflops ---------------------------------------------------------------------------- WR03R2L4 600000 200 30 68 10641.34 1.353e+04 ----------------------------------------------------------------------------  $\left|\right|$  Ax-b $\left|\right|$   $\left|\right|$  oo / ( eps \*  $\left|\right|$   $\left|\right|$   $\left|\right|$   $\left|\right|$  \* N  $\left|\right|$   $\left|\right|$  = 0.0099666 ...... PASSED  $\left|\right|$  ax-b $\left|\right|$   $\right|$  oo / ( eps \*  $\left|\right|$   $\left|\right|$   $\left|\right|$   $\left|\right|$   $\left|\right|$   $\left|\right|$   $\left|\right|$   $\left|\right|$   $\left|\right|$   $\left|\right|$   $\left|\right|$   $\left|\right|$   $\left|\right|$   $\left|\right|$   $\left|\right|$   $\left|\right|$   $\left|\right|$   $\left|\right|$   $\left|\right|$   $\left|\right|$   $\left|\right|$   $\left|\right|$   $\left|\right|$  $\left|\right|$  ax-b $\left|\right|$   $\right|$  oo / ( eps \*  $\left|\right|$   $\left|\right|$   $\left|\right|$   $\left|\right|$   $\left|\right|$   $\left|\right|$   $\left|\right|$   $\left|\right|$   $\left|\right|$   $\left|\right|$   $\left|\right|$   $\left|\right|$   $\left|\right|$   $\left|\right|$   $\left|\right|$   $\left|\right|$   $\left|\right|$   $\left|\right|$   $\left|\right|$   $\left|\right|$   $\left|\right|$   $\left|\right|$   $\left|\right|$ ============================================================================ Finished 1 tests with the following results: 1 tests completed and passed residual checks, 0 tests completed and failed residual checks, 0 tests skipped because of illegal input values. ---------------------------------------------------------------------------- End of Tests. ============================================================================ Current time (1180079078) is Fri May 25 03:44:38 2007 End of HPL section. Begin of StarDGEMM section. Scaled residual: 0.00242414 Node(s) with error 0 Minimum Gflop/s 6.792508 Average Gflop/s 8.268927 Maximum Gflop/s 8.319971 Current time (1180079189) is Fri May 25 03:46:29 2007 End of StarDGEMM section. Begin of SingleDGEMM section. Node(s) with error 0 Node selected 719 Single DGEMM Gflop/s 8.494016 Current time (1180079284) is Fri May 25 03:48:04 2007 End of SingleDGEMM section. Begin of StarSTREAM section. ------------------------------------------------------------- This system uses 8 bytes per DOUBLE PRECISION word. ------------------------------------------------------------- Array size =  $58823529$ , Offset =  $0$ Total memory required = 1.3148 GB. Each test is run 10 times, but only the \*best\* time for each is used. ------------------------------------------------------------- Your clock granularity/precision appears to be 1 microseconds. Each test below will take on the order of 630958 microseconds. (= 630958 clock ticks) Increase the size of the arrays if this shows that

you are not getting at least 20 clock ticks per test. ------------------------------------------------------------- WARNING -- The above is only a rough guideline. For best results, please be sure you know the precision of your system timer. ------------------------------------------------------------- Function Rate (GB/s) Avg time Min time Max time Copy: 1.0377 0.9083 0.9070 0.9100<br>Scale: 1.0497 0.9008 0.8966 0.9028 Scale: 1.0497 0.9008 0.8966 0.9028<br>Add: 1.1782 1.2023 1.1982 1.2069 Add: 1.1782 1.2023 1.1982<br>Triad: 1.1941 1.1958 1.1823 Triad: 1.1941 1.1958 1.1823 1.2006 ------------------------------------------------------------- Results Comparison: Expected : 67841221951582027776.000000 13568244390316406784.000000 18090992520421875712.000000 Observed : 67841221942089768960.000000 13568244391914422272.000000 18090992517186793472.000000 Solution Validates ------------------------------------------------------------- Node(s) with error 0 Minimum Copy GB/s 1.002325 Average Copy GB/s 1.039966 Maximum Copy GB/s 1.119272 Minimum Scale GB/s 1.039187 Average Scale GB/s 1.057497 Maximum Scale GB/s 1.113818 Minimum Add GB/s 1.156317 Average Add GB/s 1.176485 Maximum Add GB/s 1.195994 Minimum Triad GB/s 1.169383 Average Triad GB/s 1.210038 Maximum Triad GB/s 1.327515 Current time (1180079330) is Fri May 25 03:48:50 2007 End of StarSTREAM section. Begin of SingleSTREAM section. Node(s) with error 0 Node selected 1806 Single STREAM Copy GB/s 2.959842 Single STREAM Scale GB/s 3.050984 Single STREAM Add GB/s 3.318012 Single STREAM Triad GB/s 3.312121 Current time (1180079348) is Fri May 25 03:49:08 2007 End of SingleSTREAM section. Begin of MPIRandomAccess section. Running on 2040 processors Total Main table size = 238 = 274877906944 words PE Main table size = (238)/2040 = 134744073 words/PE MAX Default number of updates (RECOMMENDED) = 1099511627776 Number of updates EXECUTED = 15331277280 (for a TIME BOUND of 2660.33 secs) CPU time used =  $61.370000$  seconds Real time used =  $61.405342$  seconds

0.249673348 Billion(109) Updates per second [GUP/s]

0.000122389 Billion(109) Updates/PE per second [GUP/s] Verification: CPU time used = 32.340000 seconds Verification: Real time used = 33.676471 seconds Found 0 errors in 274877906944 locations (passed). Current time (1180079488) is Fri May 25 03:51:28 2007 End of MPIRandomAccess section. Begin of StarRandomAccess section. Main table size =  $227 = 134217728$  words Number of updates = 536870912 CPU time used =  $211.780000$  seconds Real time used = 211.805222 seconds 0.002534739 Billion(109) Updates per second [GUP/s] Found 0 errors in 134217728 locations (passed). Node(s) with error 0 Minimum GUP/s 0.002520 Average GUP/s 0.002536 Maximum GUP/s 0.002540 Current time (1180079912) is Fri May 25 03:58:32 2007 End of StarRandomAccess section. Begin of SingleRandomAccess section. Node(s) with error 0 Node selected 1960 Single GUP/s 0.003517 Current time (1180080218) is Fri May 25 04:03:38 2007 End of SingleRandomAccess section. Begin of MPIFFT section. Number of nodes: 1024 Vector size: 17179869184 Generation time: 2.846 Tuning: 2.592<br>Computing: 43.377 Computing: Inverse FFT: 44.124  $max(|x-x0|): 2.220e-15$ Current time (1180080317) is Fri May 25 04:05:17 2007 End of MPIFFT section. Begin of StarFFT section. Vector size: 33554432<br>Generation time: 5.694 Generation time:<br>Tuning: 0.003  $\begin{array}{cc} 0.003 \\ 10.507 \end{array}$ Computing: Inverse FFT: 11.355  $max(|x-x0|): 2.095e-15$ Node(s) with error 0 Minimum Gflop/s 0.375156 Average Gflop/s 0.399146 Maximum Gflop/s 0.416085 Current time (1180080352) is Fri May 25 04:05:52 2007 End of StarFFT section.

Begin of SingleFFT section. Node(s) with error 0 Node selected 1334 Single FFT Gflop/s 0.435536 Current time (1180080381) is Fri May 25 04:06:21 2007 End of SingleFFT section. Begin of LatencyBandwidth section. ------------------------------------------------------------------ Latency-Bandwidth-Benchmark R1.5.1 (c) HLRS, University of Stuttgart Written by Rolf Rabenseifner, Gerrit Schulz, and Michael Speck, Germany Details - level 2 ----------------- MPI Wtime granularity. Max. MPI Wtick is 0.000001 sec wtick is set to 0.000001 sec Message Length: 8 Latency min / avg / max: 0.005186 / 0.005186 / 0.005186 msecs Bandwidth min / avg / max: 1.543 / 1.543 / 1.543 MByte/s MPI Wtime granularity is ok. message size: 8 max time : 10.000000 secs<br>1atency for msg: 10.005186 msecs latency for msg: 0.005186 msecs estimation for ping pong: 0.466704 msecs max number of ping pong pairs = 21426 max client pings = max server pongs = 146 stride for latency  $=$  17 Message Length: 8 Latency min / avg / max: 0.000998 / 0.005393 / 0.006124 msecs Bandwidth min / avg / max: 1.306 / 1.516 / 8.013 MByte/s Message Length: 2000000 Latency min / avg / max: 10.182977 / 10.182977 / 10.182977 msecs Bandwidth min / avg / max: 196.406 / 196.406 / 196.406 MByte/s MPI\_Wtime granularity is ok. message size: 2000000 nax time : 2000000 nax time : 2000000 nax time : 2000000 national control and the 200000 max time : 30.000000 secs<br>
latency for msg: 30.000000 secs<br>
10.182977 msecs latency for msg:  $10.182977$  msecs estimation for ping pong: 81.463814 msecs max number of ping pong pairs = 368 max client pings = max server pongs = 19 stride for latency  $\frac{1}{2}$  = 109 Message Length: 2000000 Latency min / avg / max: 10.131001 / 10.173062 / 10.206461 msecs Bandwidth min / avg / max: 195.954 / 196.598 / 197.414 MByte/s Message Size: 8 Byte Natural Order Latency: 0.006104 msec Natural Order Bandwidth: 1.310720 MB/s Avg Random Order Latency: 0.017735 msec Avg Random Order Bandwidth: 0.451096 MB/s Message Size: 2000000 Byte Natural Order Latency: 21.539450 msec Natural Order Bandwidth: 92.852883 MB/s Avg Random Order Latency: 94.330747 msec Avg Random Order Bandwidth: 21.201995 MB/s

Execution time (wall clock) = 72.957 sec on 2040 processes - for cross ping\_pong latency = 7.494 sec - for cross ping\_pong bandwidth = 28.893 sec - for ring latency  $=$  0.985 sec - for ring bandwidth = 35.585 sec ------------------------------------------------------------------ Latency-Bandwidth-Benchmark R1.5.1 (c) HLRS, University of Stuttgart Written by Rolf Rabenseifner, Gerrit Schulz, and Michael Speck, Germany Major Benchmark results: ------------------------ Max Ping Pong Latency:  $0.006124$  msecs Randomly Ordered Ring Latency: 0.017735 msecs Min Ping Pong Bandwidth: 195.954309 MB/s Naturally Ordered Ring Bandwidth: 92.852883 MB/s Randomly Ordered Ring Bandwidth: 21.201995 MB/s ------------------------------------------------------------------ Detailed benchmark results: Ping Pong: Latency min / avg / max: 0.000998 / 0.005393 / 0.006124 msecs Bandwidth min / avg / max: 195.954 / 196.598 / 197.414 MByte/s Ring: On naturally ordered ring: latency= 0.006104 msec, bandwidth= 92.852883 MB/s<br>On randomly ordered ring: latency= 0.017735 msec, bandwidth= 21.201995 MB/s 0.017735 msec, bandwidth= 21.201995 MB/s ------------------------------------------------------------------ Benchmark conditions: The latency measurements were done with a 8 bytes The bandwidth measurements were done with 2000000 bytes The ring communication was done in both directions on 2040 processes The Ping Pong measurements were done on - 14400 pairs of processes for latency benchmarking, and 361 pairs of processes for bandwidth benchmarking, out of  $2040*(2040-1) = 4159560$  possible combinations on 2040 processes.  $(1 \text{ MB/s} = 10^{**}6 \text{ byte/sec})$ ------------------------------------------------------------------ Current time (1180080454) is Fri May 25 04:07:34 2007 End of LatencyBandwidth section. Begin of Summary section. VersionMajor=1 VersionMinor=0 VersionMicro=0 VersionRelease=b  $I.ANG=C$ Success=1 sizeof\_char=1 sizeof\_short=2 sizeof\_int=4 sizeof\_long=8 sizeof void ptr=8 sizeof $size$ <sub>t=8</sub> sizeof\_float=4 sizeof\_double=8 sizeof\_s64Int=8 sizeof\_u64Int=8 CommWorldProcs=2040

MPI\_Wtick=9.536743e-07 HPL\_Tflops=13.5322

HPL\_time=10641.3 HPL\_eps=1.11022e-16 HPL\_RnormI=9.99117e-08 HPL\_Anorm1=150490 HPL\_AnormI=150357 HPL\_Xnorm1=897682 HPL\_XnormI=8.8349 HPL\_N=600000  $HPL$ NB=200 HPL\_nprow=30 HPL\_npcol=68 HPL\_depth=0 HPL\_nbdiv=2  $HPL$ <sup>nbmin=4</sup> HPL\_cpfact=L HPL\_crfact=R HPL\_ctop=3 HPL\_order=R HPL\_dMACH\_EPS=1.110223e-16 HPL\_dMACH\_SFMIN=2.225074e-308 HPL\_dMACH\_BASE=2.000000e+00 HPL\_dMACH\_PREC=2.220446e-16 HPL\_dMACH\_MLEN=5.300000e+01 HPL\_dMACH\_RND=1.000000e+00 HPL\_dMACH\_EMIN=-1.021000e+03 HPL\_dMACH\_RMIN=2.225074e-308 HPL\_dMACH\_EMAX=1.024000e+03 HPL\_dMACH\_RMAX=1.797693e+308 HPL\_sMACH\_EPS=5.960464e-08 HPL\_sMACH\_SFMIN=1.175494e-38 HPL\_sMACH\_BASE=2.000000e+00 HPL SMACH PREC=1.192093e-07 HPL\_sMACH\_MLEN=2.400000e+01 HPL\_sMACH\_RND=1.000000e+00 HPL\_sMACH\_EMIN=-1.250000e+02 HPL SMACH RMIN=1.175494e-38 HPL\_sMACH\_EMAX=1.280000e+02 HPL\_sMACH\_RMAX=3.402823e+38 dweps= $1.1\overline{1}0223e-16$ sweps=5.960464e-08 HPLMaxProcs=2040 HPLMinProcs=2040 DGEMM\_N=6642 StarDGEMM\_Gflops=8.26893 SingleDGEMM\_Gflops=8.49402 PTRANS  $GBs=40.7648$ PTRANS\_time=17.6623 PTRANS\_residual=0 PTRANS\_n=300000 PTRANS\_nb=100 PTRANS\_nprow=30 PTRANS\_npcol=68 MPIRandomAccess\_N=274877906944 MPIRandomAccess\_time=61.4053 MPIRandomAccess\_CheckTime=33.6765 MPIRandomAccess\_Errors=0 MPIRandomAccess\_ErrorsFraction=0 MPIRandomAccess\_ExeUpdates=15331277280 MPIRandomAccess\_GUPs=0.249673 MPIRandomAccess\_TimeBound=2660.33 RandomAccess\_N=134217728 StarRandomAccess\_GUPs=0.00253592 SingleRandomAccess\_GUPs=0.00351655 STREAM\_VectorSize=58823529 STREAM\_Threads=1 StarSTREAM\_Copy=1.03997 StarSTREAM\_Scale=1.0575

StarSTREAM\_Add=1.17648 StarSTREAM\_Triad=1.21004 SingleSTREAM\_Copy=2.95984 SingleSTREAM\_Scale=3.05098 SingleSTREAM\_Add=3.31801 SingleSTREAM\_Triad=3.31212 FFT  $N=33554432$ StarFFT Gflops=0.399146 SingleFFT Gflops=0.435536 MPIFFT\_N=17179869184 MPIFFT\_Gflops=67.3302 MPIFFT maxErr=2.22045e-15 MaxPingPongLatency\_usec=6.12438 RandomlyOrderedRingLatency\_usec=17.7346 MinPingPongBandwidth GBytes=0.195954 NaturallyOrderedRingBandwidth\_GBytes=0.0928529 RandomlyOrderedRingBandwidth\_GBytes=0.021202 MinPingPongLatency\_usec=0.998378 AvgPingPongLatency\_usec=5.39269 MaxPingPongBandwidth GBytes=0.197414 AvgPingPongBandwidth\_GBytes=0.196598 NaturallyOrderedRingLatency\_usec=6.10352 FFTEnblk=16 FFTEnp=8 FFTEl2size=1048576 M\_OPENMP=-1 omp\_get\_num\_threads=0 omp get max threads=0 omp\_get\_num\_procs=0 MemProc=-1 MemSpec=-1 MemVal=-1 MPIFFT time0=3.09944e-06  $MPIFFT$  time1=9.02557 MPIFFT\_time2=3.8635 MPIFFT\_time3=8.04679 MPIFFT\_time4=12.7379 MPIFFT\_time5=9.16573  $MPIFFT$ \_time6=4.05312e-06 End of Summary section. ########################################################################

End of HPC Challenge tests. Current time (1180080454) is Fri May 25 04:07:34 2007 ########################################################################

# *6.c. Comparison of application benchmarks*

### *6.c.1. WRF*

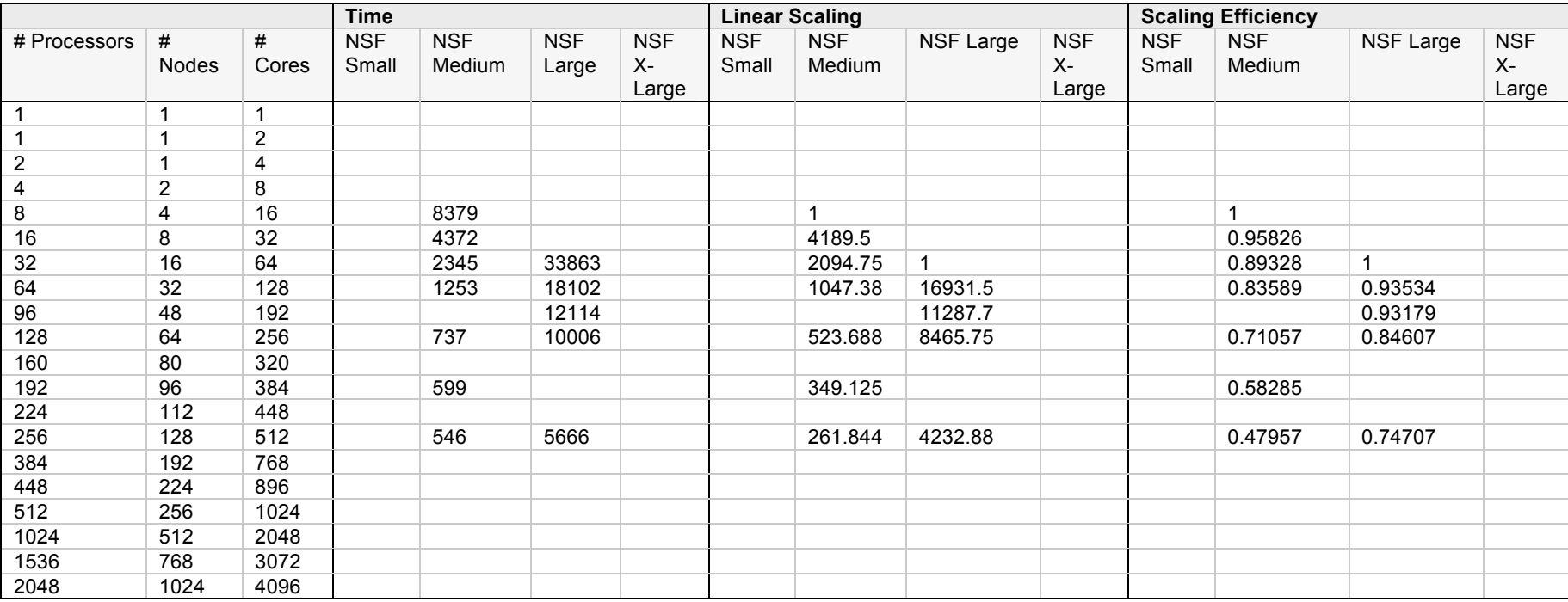

**Table 10.**

*6.c.2. OOCORE1* 

Expanded data not available.

### *6.c.3. GAMESS1*

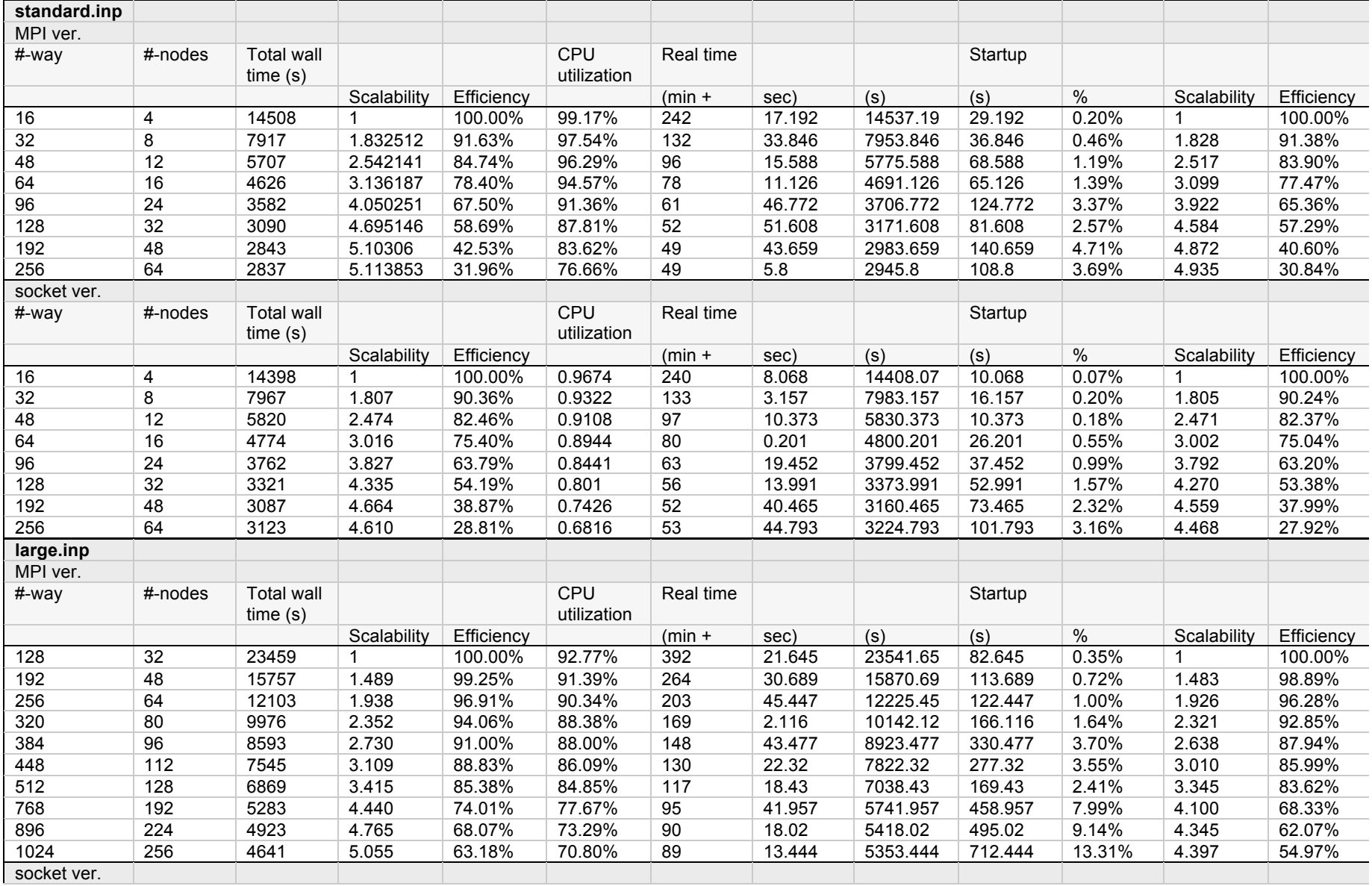

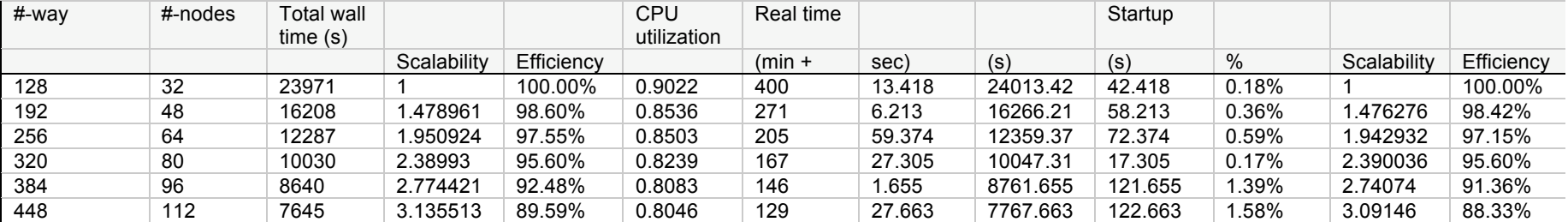

**Table 11. (Compiler flags: "-O3 -q64 -qintsize=8 -qspillsize=1500 -qtbtable=full -qarch=ppc970 -qtune=ppc970 -lessl")**

*6.c.4. MILC2* 

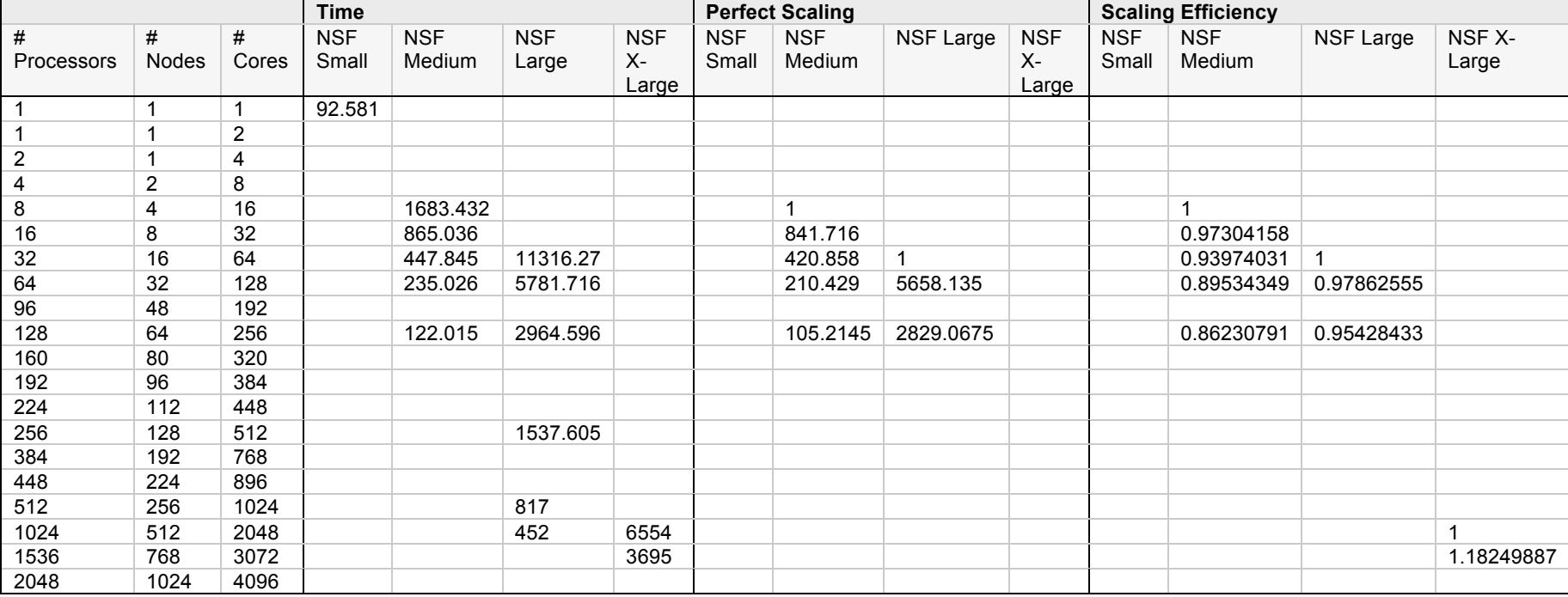

**Table 12.** 

#### *6.c.5. PARATEC2*

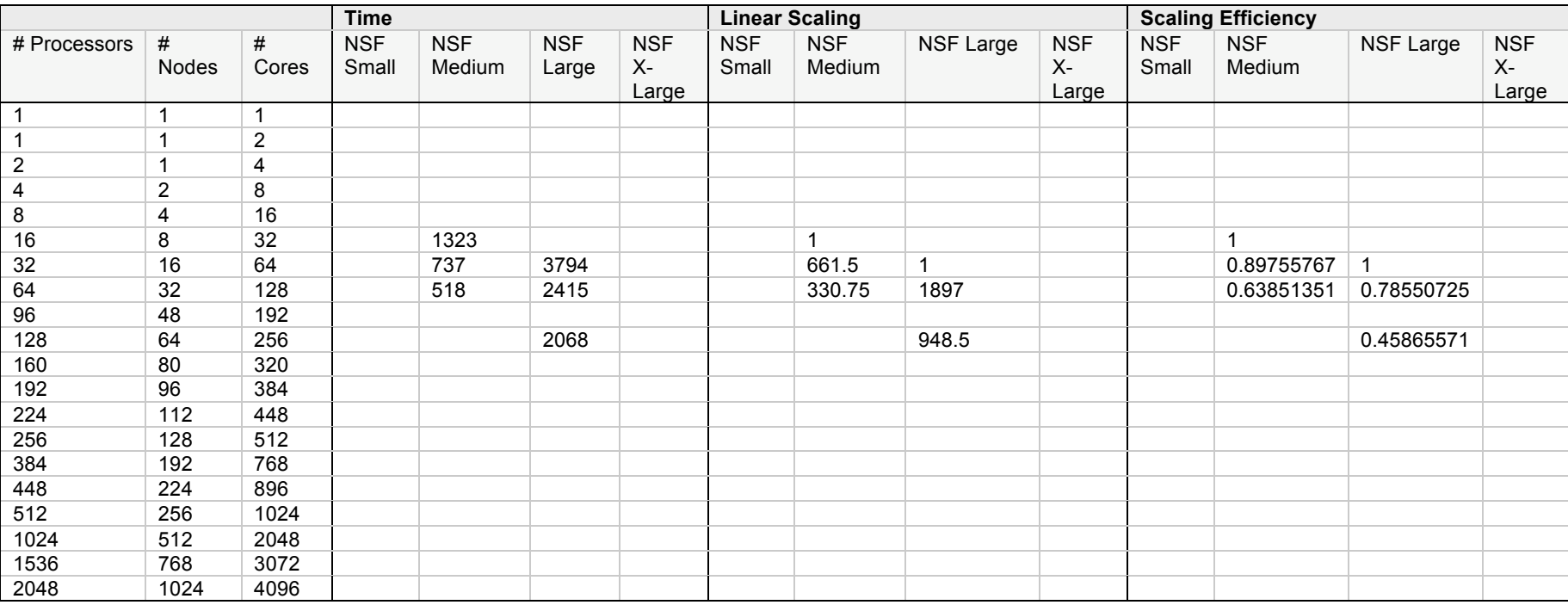

**Table 13.** 

*6.c.6. HOMME3* 

Expanded data not available.

# **7. Acknowledgements**

Indiana University's Big Red supercomputer was funded in part by the Indiana METACyt Initiative and is supported in part by a Shared University Research grant from IBM Inc. to Indiana University. The Indiana METACyt Initiative is supported by a grant from the Lilly Endowment, Inc. to Indiana University. Big Red is connected to the NSF-funded TeraGrid. IU's participation in the TeraGrid is funded by National Science Foundation grant numbers 0338618, 0504075, and 0451237. The IU Data Capacitor was funded by grant number CNS-0521433. IU's work with LEAD has been supported by NSF grants ATM 0331480 and EIA-0202048. CICC was supported by P20HG003894-01. Any opinions, findings and conclusions or recommendations expressed in this material are those of the author(s) and do not necessarily reflect the views of the National Science Foundation (NSF) or the National Institutes of Health (NIH). The authors wish to thank the people involved in building CTSS software on Big Red: Eric Blau, Charles Bacon, JP Navarro (University of Chicago), and Jason Brechin (National Center for Supercomputer Applications). The MyCluster component of CTSS was built by Evan Turner (Texas Advanced Computing Center) and the SRB client was built by George Kremenek (San Diego Supercomputer Center). Thanks to David Hart and Nancy Wilkins-Diehr (SDSC) and Suresh Marru (IU) for providing information and statistics related to the TeraGrid, LEAD, and Science Gateways generally. We would like to thank the staffs of the Research Technologies Division of UITS, the Pervasive Technology Institute at IU, and ZIH at Technische Universität Dresden, for their contributions and effort that made the implementation of Big Red and the Data Capacitor, their integration within the TeraGrid, and the performance analysis possible. The authors would particularly like to thank Ray Sheppard and Malinda Lingwall for writing and editing. Gratitude goes particularly to IU President Michael A. McRobbie, whose leadership made Big Red's acquisition and implementation possible.

# **8. References**

- [1] IBM, Inc. IBM BladeCenter JS21: The power of blade innovation. http://www.redbooks.ibm.com/redbooks/pdfs/sg247273.pdf
- [2] IBM, Inc. IBM BladeCenter. http://www-03.ibm.com/systems/bladecenter/
- [3] Accelerating Growth: Indiana's Strategic Economic Development Plan. 2006. http://www.in.gov/iedc/files/Strategic\_Plan.pdf
- [4] University of Tennessee at Knoxville. HPC Challenge. http://icl.cs.utk.edu/hpcc/
- [5] National Science Foundation. Benchmarking Information Referenced in the NSF 05-625 "High Performance Computing System Acquisition: Towards a Petascale Computing Environment for Science and Engineering". 2005. http://www.nsf.gov/pubs/2006/nsf0605/nsf0605.pdf
- [6] The Weather Research & Forecasting Model (WRF). Home page. http://www.wrf-model.org/
- [7] Cable, SB and E D'Azevedo. Benchmarking OOCORE, an Out-of-Core Matrix Solver. 2001. http://www.ornl.gov/~webworks/cppr/y2001/misc/123564.pdf
- [8] GAMESS. Home Page. http://www.msg.ameslab.gov/GAMESS/
- [9] MIMD Lattice Computation (MILC) Collaboration. Home page. http://www.physics.indiana.edu/~sg/milc.html
- [10] National Energy Research Scientific Computing Center. PARAllel Total Energy Code (PARATEC). Home page. http://www.nersc.gov/projects/paratec/
- [11] University Corporation for Atmospheric Research. High-Order Methods Modeling Environment (HOMME). Home page. http://www.image.ucar.edu/CMG/Software/HOMME/